# МИНИСТЕРСТВО ОБРАЗОВАНИЯ И НАУКИ РОССИЙСКОЙ ФЕДЕРАЦИИ федеральное государственное бюджетное образовательное учреждение высшего образования «Тольяттинский государственный университет»

#### **ИНСТИТУТ ЭНЕРГЕТИКИ И ЭЛЕКТРОТЕХНИКИ**

(институт) Кафедра «Промышленная электроника» (кафедра) 11.03.04 Электроника и наноэлектроника (код и наименование направления подготовки, специальности)

# **БАКАЛАВРСКАЯ РАБОТА**

**\_\_\_\_\_\_\_\_\_\_\_\_\_\_\_\_\_\_\_\_\_\_\_\_\_\_\_\_\_\_\_\_\_\_\_\_\_\_\_\_\_\_\_\_\_\_\_\_\_\_\_\_\_\_\_\_\_\_\_\_\_\_\_\_**

# на тему **Трехфазный инвертор напряжения\_\_\_\_\_\_\_\_\_\_\_\_\_\_\_**

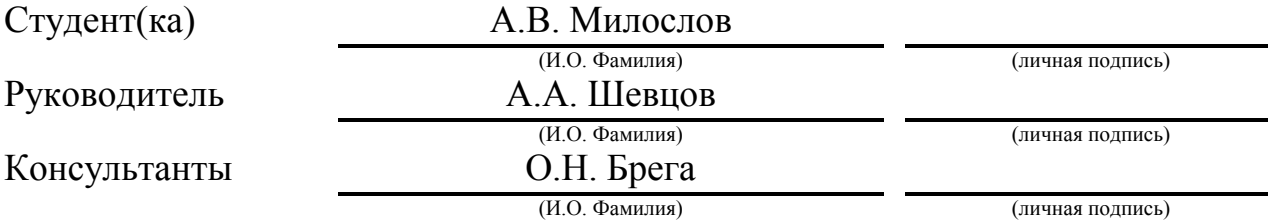

### **Допустить к защите**

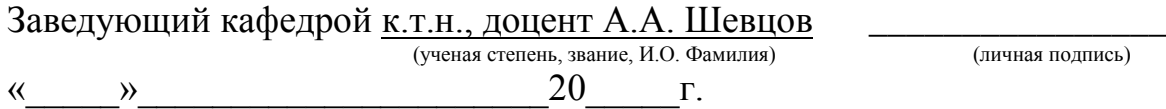

Тольятти 2017

#### МИНИСТЕРСТВО ОБРАЗОВАНИЯ И НАУКИ РОССИЙСКОЙ ФЕДЕРАЦИИ

федеральное государственное бюджетное образовательное учреждение

высшего образования

«Тольяттинский государственный университет»

Институт энергетики и электротехники

Кафедра «Промышленная электроника»

#### УТВЕРЖДАЮ

Заведующий кафедрой: промышленная электроника

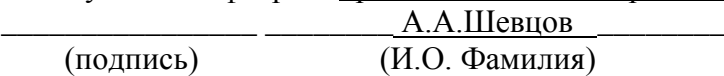

 $\begin{array}{ccccc}\n\leftarrow & & \rightarrow & & 20 & \Gamma.\n\end{array}$ 

# **ЗАДАНИЕ**

# **На выполнение бакалаврской работы**

Студент: Милослов Анатолий Васильевич.

1. Тема: Трехфазный инвертор напряжения.

2. Срок сдачи студентом законченной выпускной квалификационной работы: 31.05.2017 г.

3. Исходные данные к выпускной квалификационной работе: Разработать трехфазный инвертор напряжения для питания установок. Примерная мощность инвертора 25 ВА при напряжении питания 12 В. Преобразователь должен иметь в своем составе устройства взаимодействия с оператором. Обеспечить возможность настройки частоты генерируемого напряжения. Иметь возможность отслеживать текущее значение тока нагрузки и принимать самостоятельные решения в зависимости от него.

4. Содержание выпускной квалификационной работы (перечень подлежащих разработке вопросов, разделов):

Разделы: Введение, обзор видов инверторов и аналогов, разработка структурной схемы, разработка принципиальной схемы, подбор и расчет параметров элементов, математическое моделирование работы преобразователя, безопасность и экологичность проекта, расчет себестоимости, заключение, список литературы.

5. Ориентировочный перечень графического и иллюстрированного материала:

Схема электрическая принципиальная, сборочный чертеж, чертеж печатной платы, блок-схема алгоритмов, структурная схема устройства, плакат «Схемы инверторов».

\_\_\_\_\_\_\_\_\_\_\_\_\_\_\_\_\_\_\_\_\_\_\_\_\_\_\_\_\_\_\_\_\_\_\_\_\_\_\_\_\_\_\_\_\_\_\_\_\_\_\_\_\_\_\_\_\_\_\_\_\_\_\_\_\_\_\_\_\_\_\_\_\_\_\_\_\_\_\_\_\_\_

6. Консультанты по разделам: по аннотации к.п.н., доцент Брега О.Н.

7. Дата выдачи задания «09» января 2017 г.

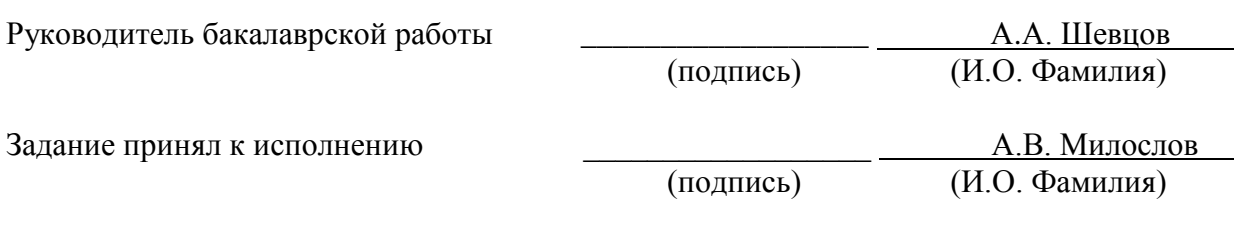

#### **Аннотация**

Объём выпускной квалификационной работы – 73 стр., 2 табл., 51 рисунок.

В работе разработан трехфазный инвертор напряжения с защитой от перегрузок.

Структура работы представлена шестью разделами, заключением и списком литературы.

Определены актуальность темы, цели и задачи. В заключении сделаны выводы о проделанной работе.

Характерной чертой данной разработки является выполнение задачи отслеживания и анализа выходного тока, с последующим использованием полученной информации в целях управления и защиты преобразователя.

На данный момент в Российской Федерации, как и во всем мире, широко применяются различные методы защиты преобразователей, однако они часто выполнены на аналоговых элементах, вносящих дополнительное сопротивление в выходные цепи преобразователя, что сказывается на КПД установки, или занимающие значительный объем, а, следовательно, дорогостоящи, что выгодно отличает данную разработку. Устройства на базе разрабатываемого решения могут иметь широкое применение в области преобразовательной техники.

Целью работы является разработка трехфазного инвертора напряжения для запитывания асинхронного двигателя. Установка должна быть способна отслеживать текущее значение тока нагрузки и самостоятельно принимать решения в зависимости от полученной информации, а также иметь широкий диапазон управления.

Предложена структурная схема преобразователя. Обосновано выбраны элементы схемы. Представлена схема электрическая принципиальная, а также сборочный чертеж инвертера. Разработана схема алгоритма работы преобразователя. Оценена безопасность проекта и его энергетическая эффективность. Выполнен экономический расчет.

3

# **Abstract**

The volume of the graduation work is 73 pages, 2 tables, 51 drawings.

A three-phase voltage inverter with overload protection has been developed.

The structure of the work is represented by six sections, conclusion and a list of references.

The relevance of the topic, aims and tasks are determined and conclusions had been made about the work done.

A characteristic feature of this development is the tracking and analyzing the output current, with subsequent use of the information obtained for the purpose of controlling and protecting the converter.

At the moment, in the Russian Federation, as in the rest of the world, various methods of protecting converters are widely used, but they are often performed on analog elements that adding supplementary resistance to the output circuits of the converter, which affects the efficiency of the installation, or occupies a significant volume, and, consequently, are expensive, which distinguishes this development. Devices based on the developed solution can have a wide area of usage in converter technologies.

The main goal of this work is the development of a three-phase voltage inverter for supplying an induction motor. The installation should be able to monitor the current value of the load current and make its own decisions based on the information received, and also have a wide range of control.

A block diagram of the converter is proposed. The elements of the scheme are chosen. An electrical schematic diagram is presented, as well as an assembly drawing of the inverter. The scheme of the algorithm of the converter operation is developed. The safety of the project and energy efficiency is assessed. Economic calculation has been completed.

4

# Содержание

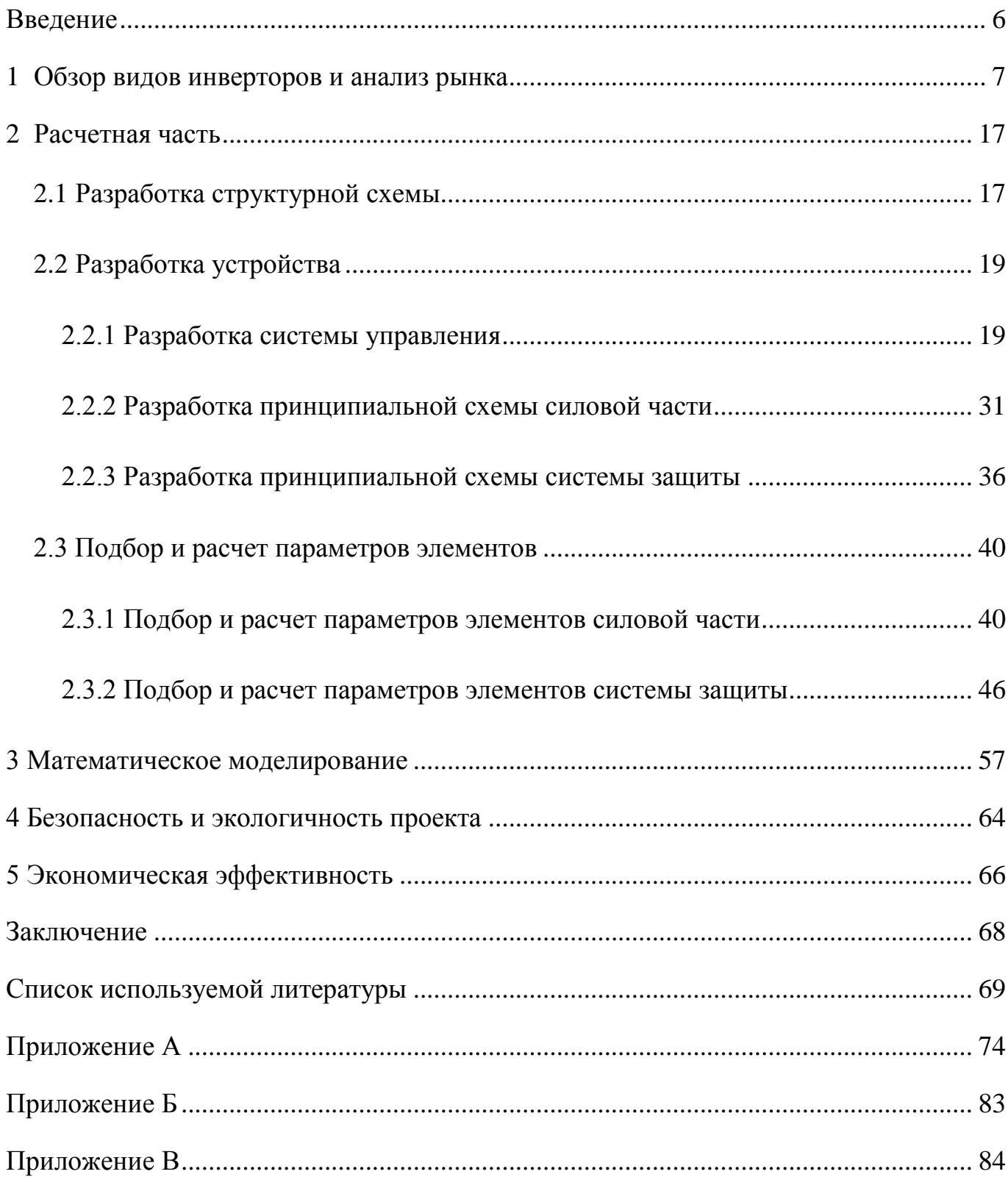

#### Введение

<span id="page-5-0"></span>На сегодняшний день электрические преобразователи прочно вошли во многие сферы жизнедеятельности человека. Причем несмотря на то, что большая часть преобразователей используется в промышленности, их также можно встретить и в потребительском секторе рынка.

Развитие энергетических систем, увеличения разнообразия потребителей и источникам питающего напряжения, ужесточение требований ИХ  $\mathbf{K}$  $\mathbf{K}$ эффективности и гибкости преобразования, ужесточение конкуренции на рынке -**BCC** ЭТО Приводит  $\mathbf K$ необходимости постоянного совершенствования преобразователей электрической энергии.

Разработанное устройство является трехфазным инвертором напряжения и по классификации относится к автономным инверторам напряжения малой мощности. Согласно заданию, необходимо было обеспечить возможность регулирования частоты преобразования, а также отслеживать текущее значения протекающего через нагрузку тока для того чтобы предотвращать возможные перегрузки или принимать решения по управлению током.

 $K_{\mathcal{C}}$ возможным областям применения разработанного трехфазного инвертера напряжения относятся: применение в обучающих стендах по программированию и ознакомлению с работой современных микросхем; питание трехфазных асинхронных двигателей малой мощности; питание иной нагрузки, где требуется регуляция частоты выходного напряжения.

6

#### 1 Обзор видов инверторов и анализ рынка

#### <span id="page-6-0"></span>Обзор видов инверторов

В этом разделе рассматриваются базовые схемы автономных инверторов и особенности их работы. Инверторами являются устройства, преобразующие постоянный ток в переменный. Они могут быть с возможностью регулирования формы, частоты и действующего значения выходного напряжения или без нее. Автономность инверторов заключается в их работе на нагрузку, не связанную с внешней сетью переменного тока.

Главной частью любого инвертора являются его вентильные устройства с возможностью внешнего управления. Соединение таких устройств может образовывать как однофазные, так и трехфазные схемы. К вентильным устройствам с возможностью управления относятся одно-или двухоперационные тиристоры, различные виды транзисторов, будь то биполярные, полевые МДП транзисторы или с управляющим p-n переходом, или же комбинированные IGBT транзисторы.

В зависимости от характера протекающих внутри преобразователя процессов, выделяют три вида автономных инверторов: автономные инверторы тока (АИТ), автономные инверторы напряжения (АИН) и резонансные инверторы (АИР). Базовая схема АИН приведена на рисунке 1.

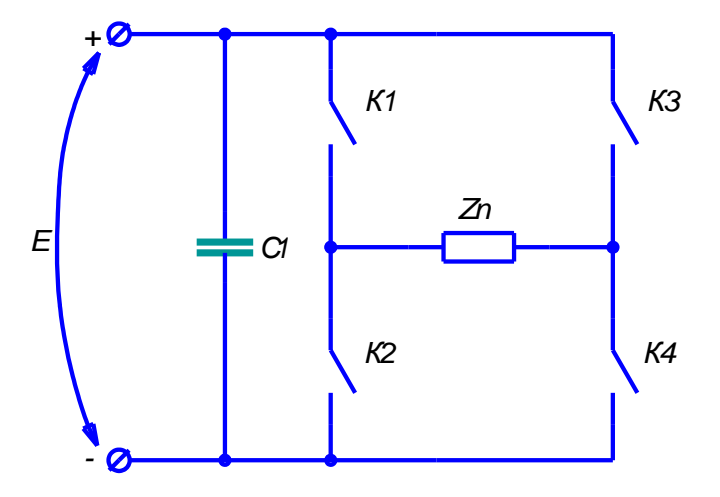

Рисунок 1 – Модель ключевой схемы однофазного автономного инвертора

напряжения.

Главной отличительной особенностью автономных инверторов напряжения является то, что источник Е, питающий преобразователь, в этой схеме работает в режиме источника напряжения. Для придания источнику свойств источника напряжения параллельно ему подключается питания конденсатор большой емкости. Генерация выходного напряжения осуществляется соответствии  $\mathbf{c}$ определенным алгоритмом переключения вентильных  $\bf{B}$ элементов. При самом простом алгоритме осуществляется поочередное переключение накрест лежащих ключей. Т.е. в один из моментов времени замкнуты ключи К1 и К4, а в другой К2 и К3. При этом кривая выходного напряжения имеет форму меандра с амплитудой Е, что изображено на рисунке 2а. Кривая тока, потребляемая от автономного инвертора напряжения в целом определяется характером нагрузки.

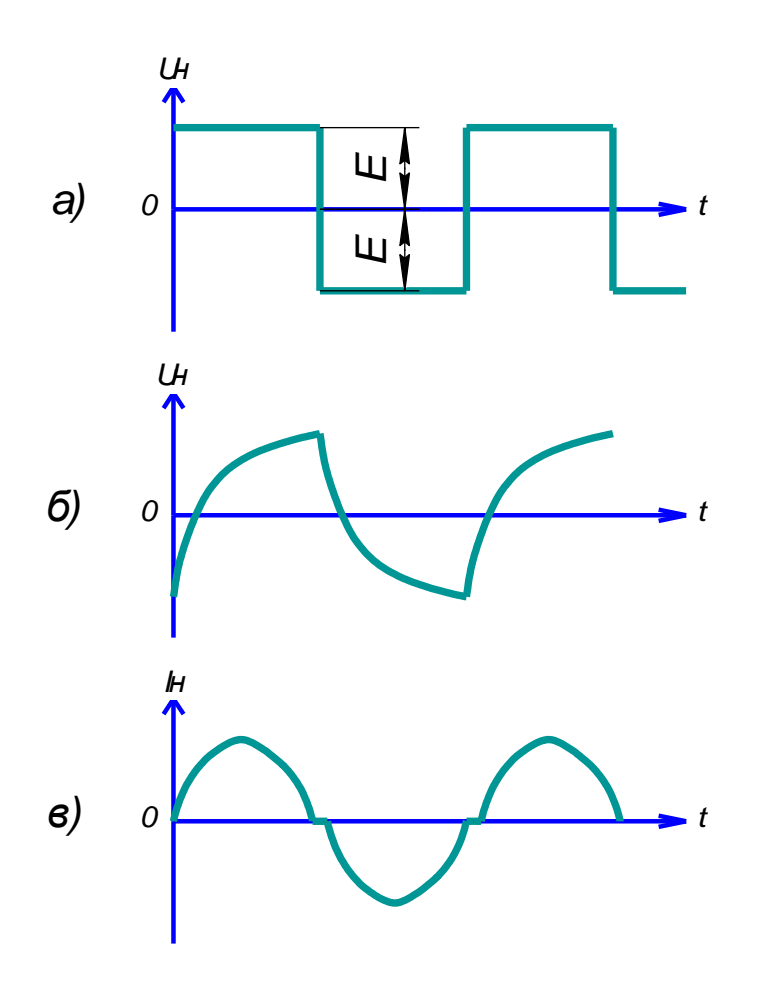

Рисунок 2 - Напряжения и токи на выходе различных видов

автономных инверторов.

Ключевая схема автономного инвертора тока приведена на рисунке 3. В такой схеме источник питания работает в режиме источника тока. Для достижения этого последовательно  $\mathbf{c}$ источником питания на входе преобразователя включают дроссель Ld большой индуктивности. Одновременно с этим параллельно нагрузке подключается конденсатор С. Он необходим для формирования выходного напряжения и участвует в запирании тиристоров, если таковые используются  $\, {\bf B}$ качестве вентильных элементов. Аналогично автономному инвертору напряжения, в автономном инверторе тока ключевые элементов заключается в поочередном открытии накрест лежащих ключей. Таким образом, если нагрузка имеет чисто активный характер, выходное напряжение представляет из себя отрезки экспонент заряда конденсатора С, что изображено на рисунке 2б.

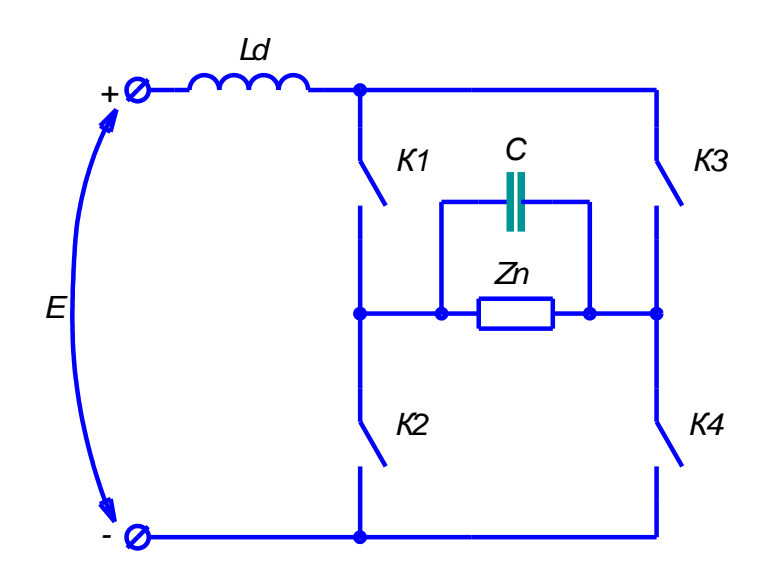

Рисунок 3 - Модель ключевой схемы однофазного автономного инвертора тока.

Отличительной особенностью автономных резонансных инверторов является протекание  $\, {\bf B}$ главных цепях преобразователя характерных колебательных процессов. Этот колебательный процесс образуется между включенным последовательно или параллельно нагрузке конденсатором и индуктивностью, введенной в состав нагрузки специально, или собственной индуктивностью нагрузки. Такой колебательный контур участвует в формировании выходного напряжения, близкого к синусоидальному. Также в случае, если в качестве ключевых элементов используются однооперационные тиристоры, колебательный LC контур осуществляет их запирание, обеспечивая приложение к ним обратного напряжения на время, большее времени восстановления запирающих свойств. Подобная схема автономного резонансного инвертора приведена на рисунке 4.

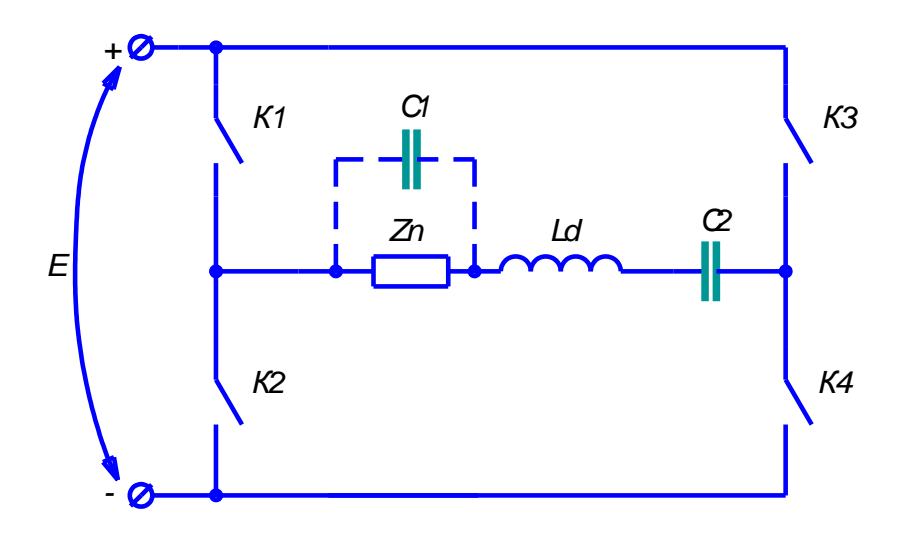

Рисунок 4 - Модель ключевой схемы однофазного автономного резонансного инвертора.

#### **Обзор рынка инверторов**

В настоящее время рынок инверторов представляет из себя огромный ассортимент устройств, предназначенных для самых разных сфер применения.

Солнечные панели (рисунок 5), автомобильная бортовая сеть (рисунок 6), источники бесперебойного питания, источники питания различного промышленного оборудования, электродвигатели, сварочные аппараты. Это лишь малая часть сфер возможного применения инверторов.

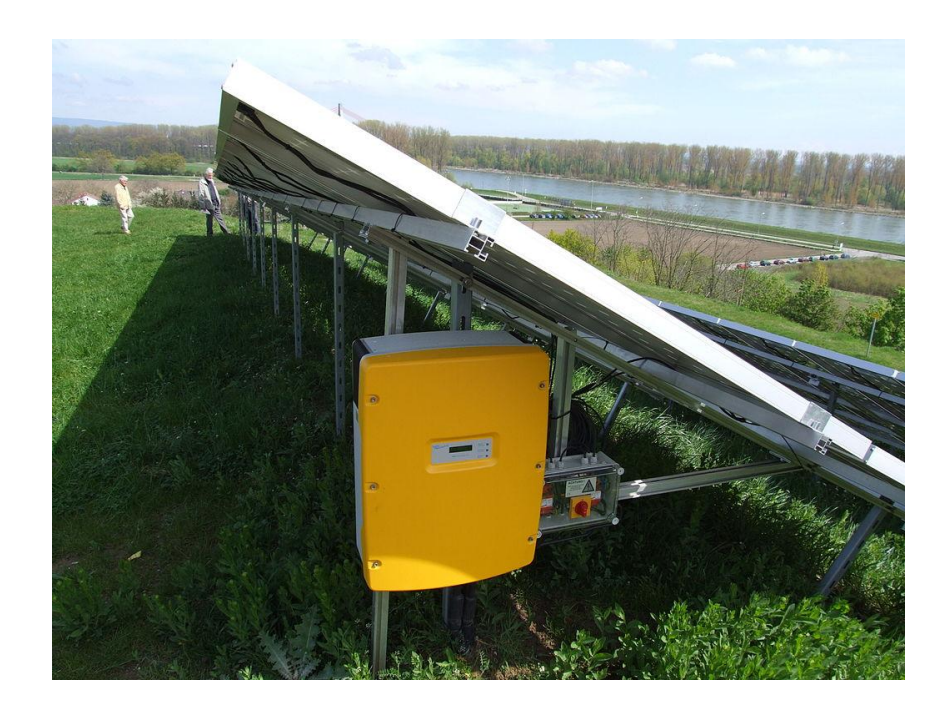

Рисунок 5 – Инвертор мобильных солнечных панелей.

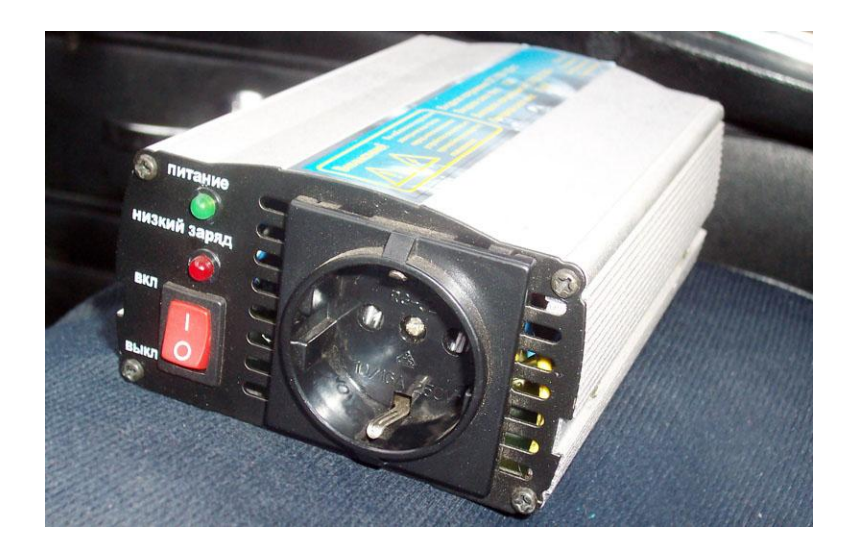

Рисунок 6 – Инвертор, работающий от автомобильной бортовой сети 12 В и предназначенный для питания устройств переменным напряжением 220 В.

Самым популярным за рубежом из производителей инверторов на данный момент является компания SMA. Данный изготовитель имеет широкую линейку производимых устройств и фактически является монополистом на рынке инверторов. Так, например, им производятся инверторы, предназначенные для преобразования постоянного напряжения солнечных панелей или других накопителей энергии, в напряжение промышленных сетей. При этом инверторы

могут быть, как и ведомые сетью, так и работать в автономном режиме на свою собственную сеть. Ярким примером инвертора напряжения для солнечных панелей является модель Sunny Tripower (рисунок 7).

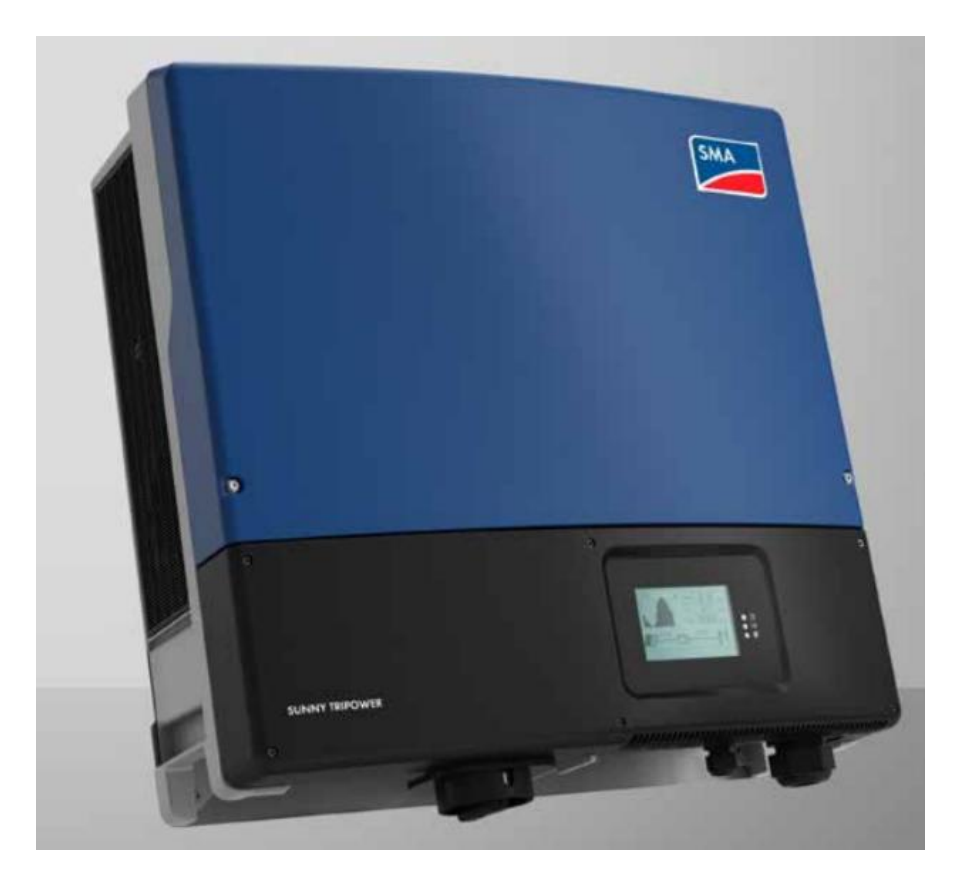

Рисунок 7 – Инвертор Sunny Tripower компании SMA.

Отличительной особенностью инверторов компании SMA являются отсутствие в своем составе трансформатора, что значительно уменьшает размеры преобразователя. Также, большими плюсами инверторов этой компании является возможность работать в широком диапазоне входных напряжений и высокий КПД. Так, например, для инвертора Sunny Tripower диапазон входных напряжений располагается от 180 до 1000 В постоянного напряжения, максимальный КПД установки 98,4%. При этом максимальная мощность, потребляемая от такого инвертора, равна 25 кВА. Согласно интернет магазинам, стоимость подобного образца располагается в близи 3000 евро за единицу.

Для сравнения приведем товар другого производителя инверторов для солнечных панелей. Например, TRIO-20.0-TL-BCD (рисунок 8) от компании ABB.

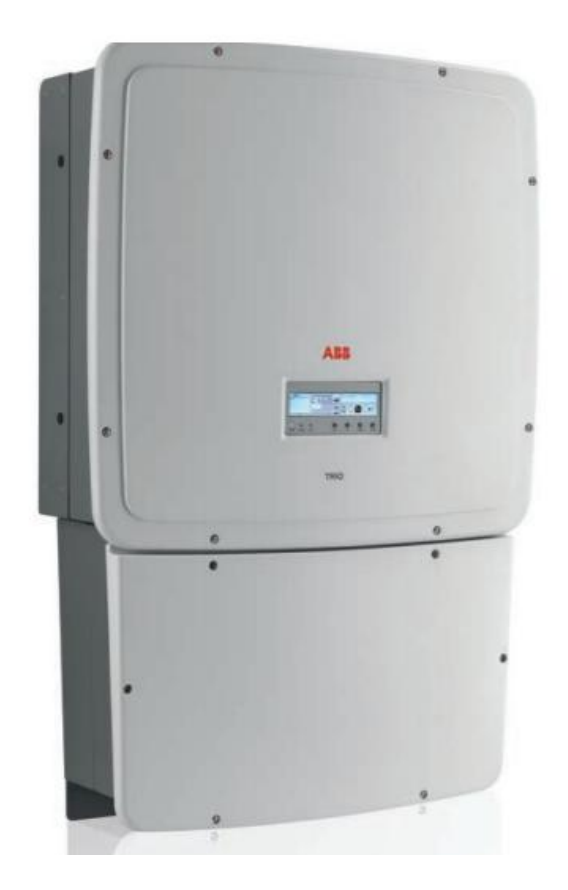

Рисунок 8 – Инвертор TRIO-20.0-TL-BCD компании ABB.

Такой инвертер имеет характеристики, слегка уступающие ближайшей конкурирующей модели от SMA: выходная мощность до 20,75 кВА, минимальное входное напряжение, при котором обеспечивается работа инвертора 360 В, максимальный КПД 98,2%. Но даже несмотря на это компания не снизила цену и продает данный инвертор дороже конкурента от SMA –3300 евро за единицу.

Другой сферой применения инверторов является сварочное оборудование. В былые времена для сварки небольших деталей использовались сварочные трансформаторы. Работая от частот промышленных сетей, они имели по сегодняшним меркам огромную стоимость и размеры. Применение инверторов в составе сварочных аппаратов сделало возможным увеличение частоты напряжения, подаваемого на первичную обмотку сварочного трансформатора, что в свою очередь позволило пропускать через трансформатор большее количество энергии при тех же габаритах.

В сфере сварочных инверторов имеется большое количество производителей, работающих на российском рынке. Так, например, на рынке РФ можно встретить огромное число различных моделей сварочных инверторов от отечественных производителей Ресанта, Сварог (рисунок 9); китайских производителей Aurora, Patriot (рисунок 10), Кедр, Elitech и д.р. И это лишь

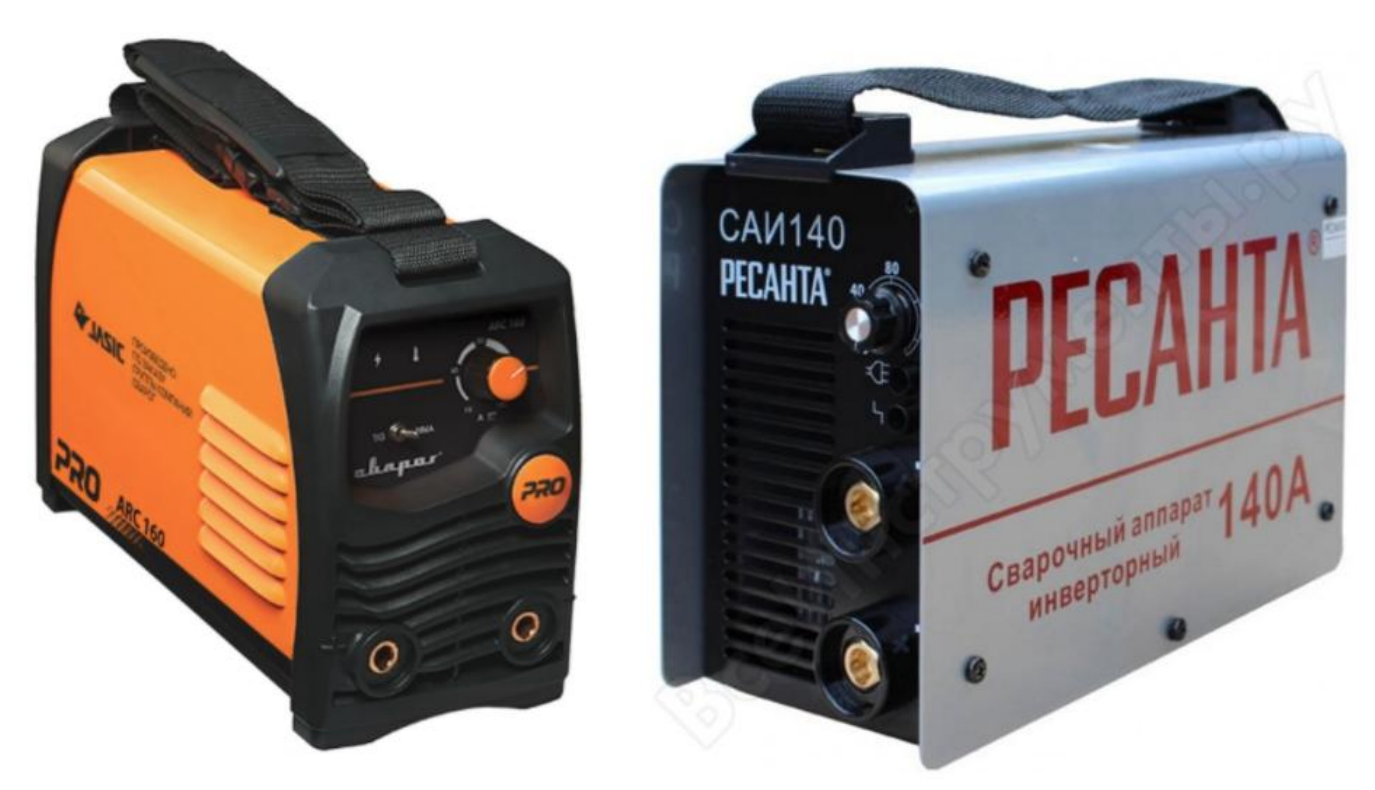

наиболее популярные компании.

Рисунок 9 – Сварочные инверторные аппараты российских производителей Сварог (слева) и Ресанта (справа).

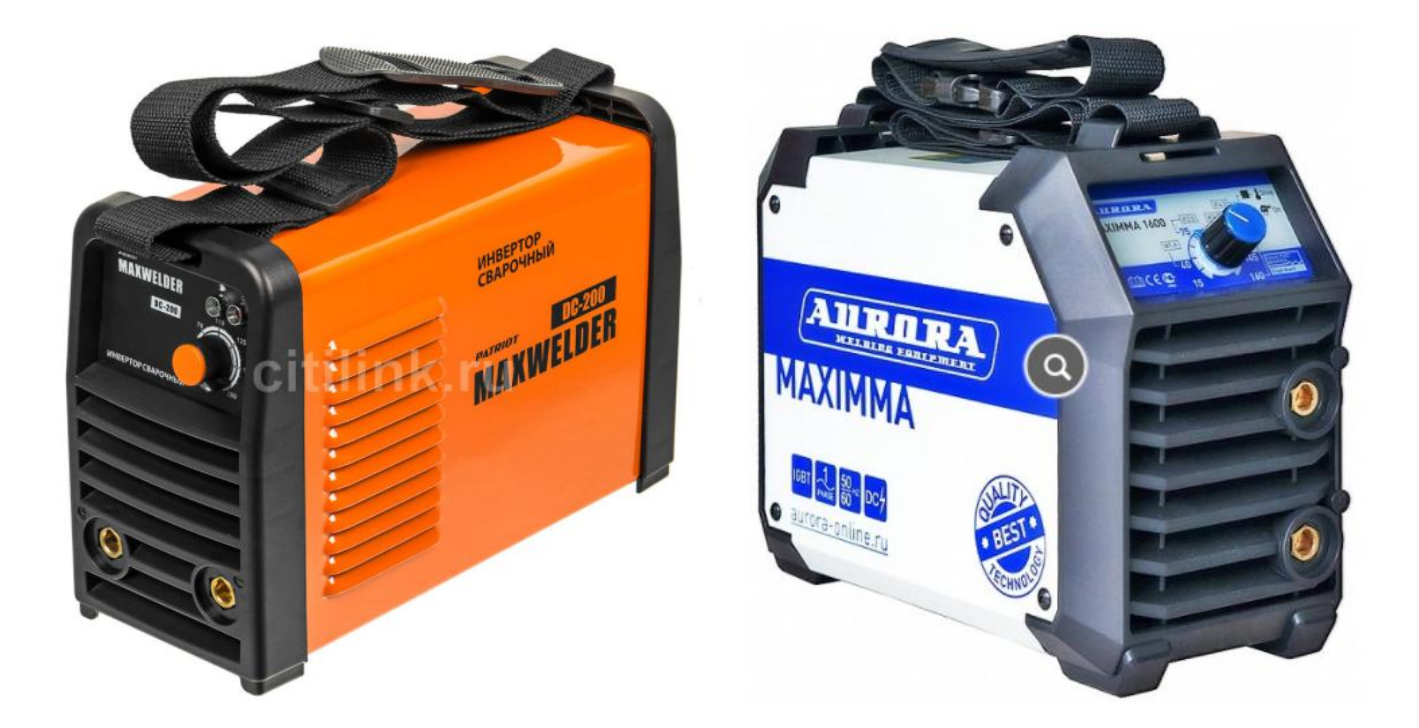

Рисунок 10 – Сварочные инверторные аппараты производителей Patriot (слева) и Aurora (справа).

Другой областью применения инверторов являются источники бесперебойного питания. Имея в своем составе аккумуляторную батарею, как правило выдающую 12 В, они повышают напряжение до 220 В. При этом такие устройства могут покрыть потребление энергии на некоторое время в случае отключения электричества. Наиболее часто источники бесперебойного питания можно встретить в сфере компьютерной техники. Примеры подобных ИБП приведены на рисунках 11 и 12.

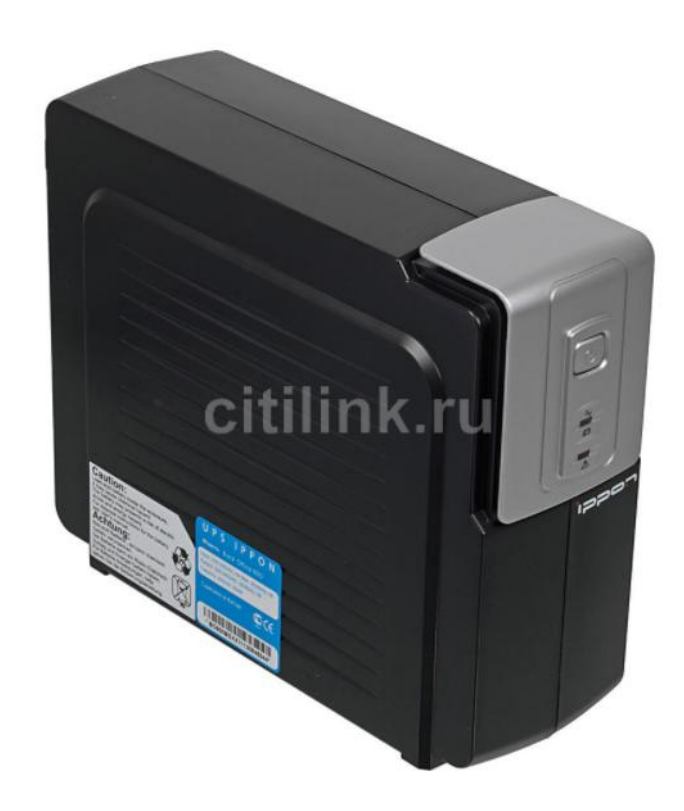

Рисунок 11 – Источник бесперебойного питания компании Ippon.

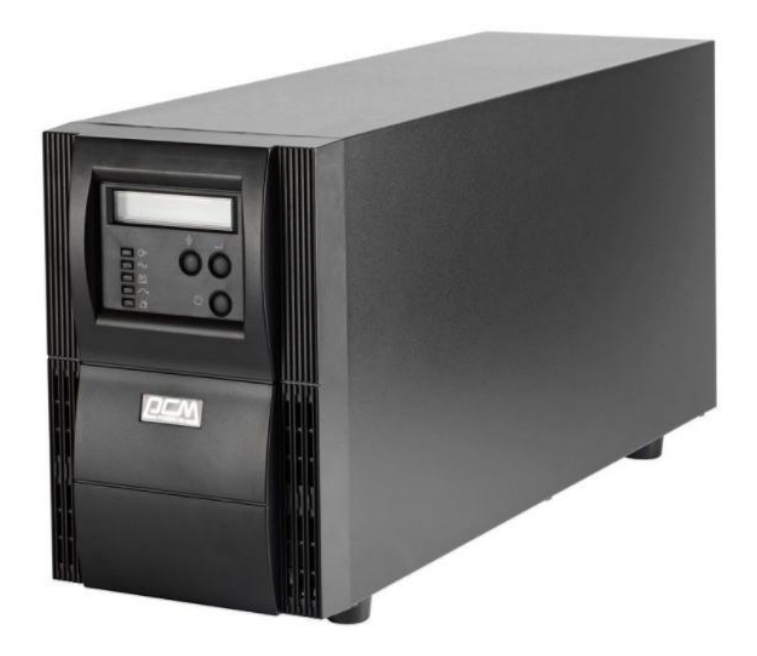

Рисунок 12 – Источник бесперебойного питания компании Powercom.

#### **2 Расчетная часть**

#### <span id="page-16-0"></span>**2.1 Разработка структурной схемы**

<span id="page-16-1"></span>Спроектированный трехфазный инвертор напряжения по выполняемым функциям можно разбить на три крупных блока: систему управления (СУ), исполнительный блок (силовую часть) и систему защиты. Разработанная структурная схема, отражающая топологию устройства, изображена на рисунке 13. На нем объемными стрелками изображены пути протекания тока нагрузки, а линиями – информационные связи, причем между собою они гальванически развязаны.

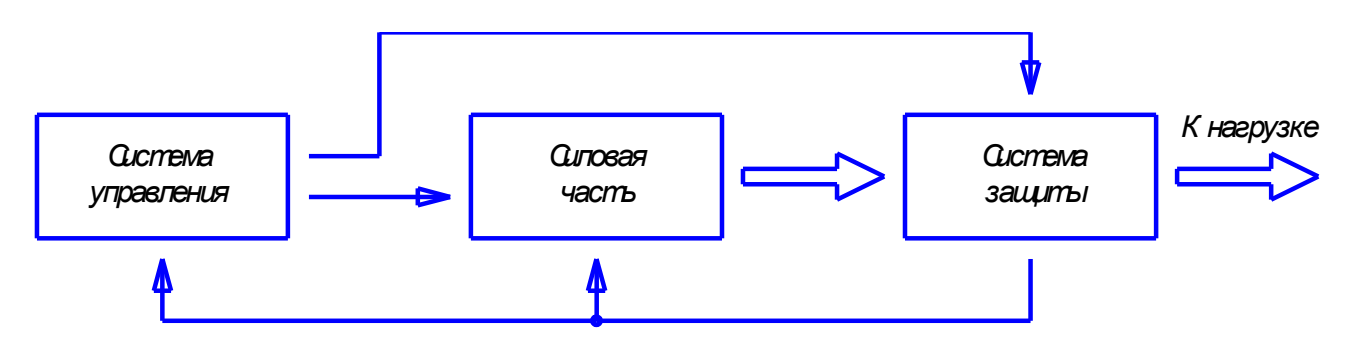

Рисунок 13 – Структурная схема разработанного устройства.

Опишем общее назначение каждого блока. *Система управления* генерирует сигналы управления для силовой части преобразователя в соответствии с необходимыми алгоритмами с помощью программируемого микроконтроллера, а также задает уровень тока, при достижении которого срабатывает система защиты. Также включает в себя индикацию и элементы управления, обеспечивающие возможность взаимодействия с оператором. *Силовая часть* представляет из себя соединение ключевых элементов в виде трехфазного инвертора и примыкающей к ним системы сопряжения (драйверов). Производит непосредственное преобразование электрической энергии. *Система защиты* необходима для предотвращения аварийных режимов работы преобразователя и/или нагрузки, в случаях, когда ток нагрузки превышает нормальные значения. Также отправляет сигнал о текущем значении тока на

систему управления, тем самым предоставляя возможность реализации управления по току.

## <span id="page-18-0"></span>**2.2 Разработка устройства**

#### *2.2.1 Разработка системы управления*

<span id="page-18-1"></span>Система управления была спроектирована на основе коммерческой платформы Arduino, потому ее разработка не подразумевает расчет каких-либо элементов.

В качестве системы управления была использована плата Arduino Mega 2560, с установленным на ней чипом ATmega2560 компании Atmel. Микроконтроллеры этой компании, созданные в рамках семейства AVR, проектируются специально для применения в электрических преобразовательных устройствах. Яркий пример их использования – инвертеры для солнечных панелей.

Внешний вид платформы Arduino Mega 2560 представлен на рисунке 14.

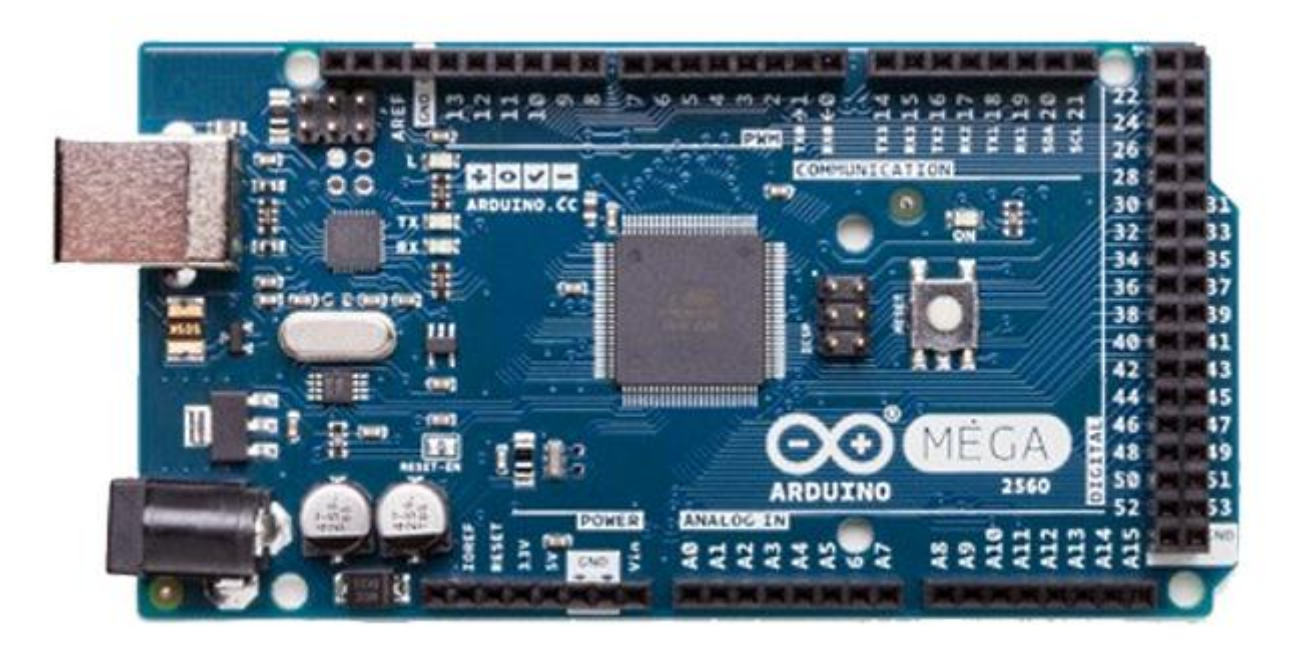

Рисунок 14 – Внешний вид платформы Arduino Mega 2560.

Предпочтительность применения платформы с данным микропроцессором обусловлена его следующими особенностями:

1. Большое количество линий ввода-вывода. На плате доступны для использования до 70 выводов;

2. Встроенный аналогово-цифровой преобразователь;

3. 6 таймеров-счетчиков с возможностью построения на их базе событийно исполняемых алгоритмов и генерации аппаратного ШИМ сигнала;

4. Сторожевой таймер, позволяющий перезагружать микроконтроллер, в случае неверного чтения памяти программ, вызванного внешними воздействиями.

Для реализации возможности взаимодействия с оператором (управления микроконтроллером и индикации информации) был использован текстовый жидкокристаллический дисплей LCD1602 на базе контроллера HD44780, с подключенным к нему модулем I2C интерфейса. Вид данного дисплея сверху изображен на рисунке 15, а вид снизу, на котором можно заметить I2C преобразователь, оговоренный выше, изображен на рисунке 16.

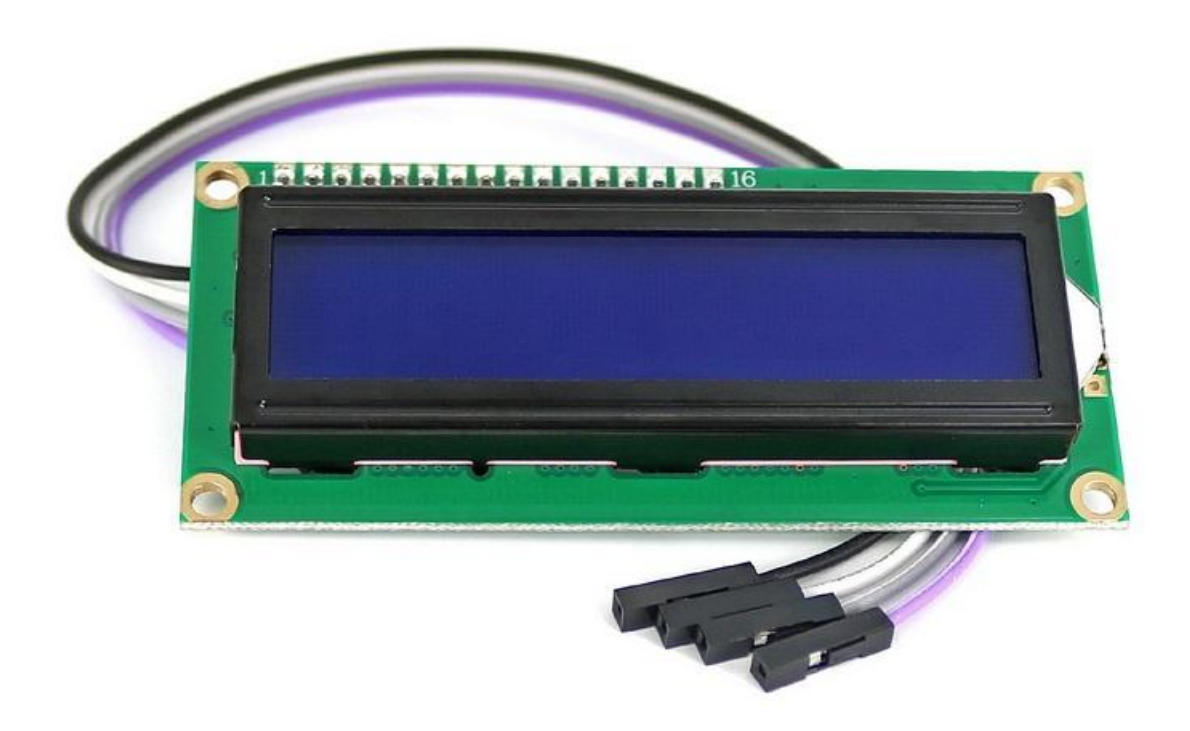

Рисунок 15 – Внешний вид сверху текстового дисплея LCD1602 c преобразователем I2C интерфейса.

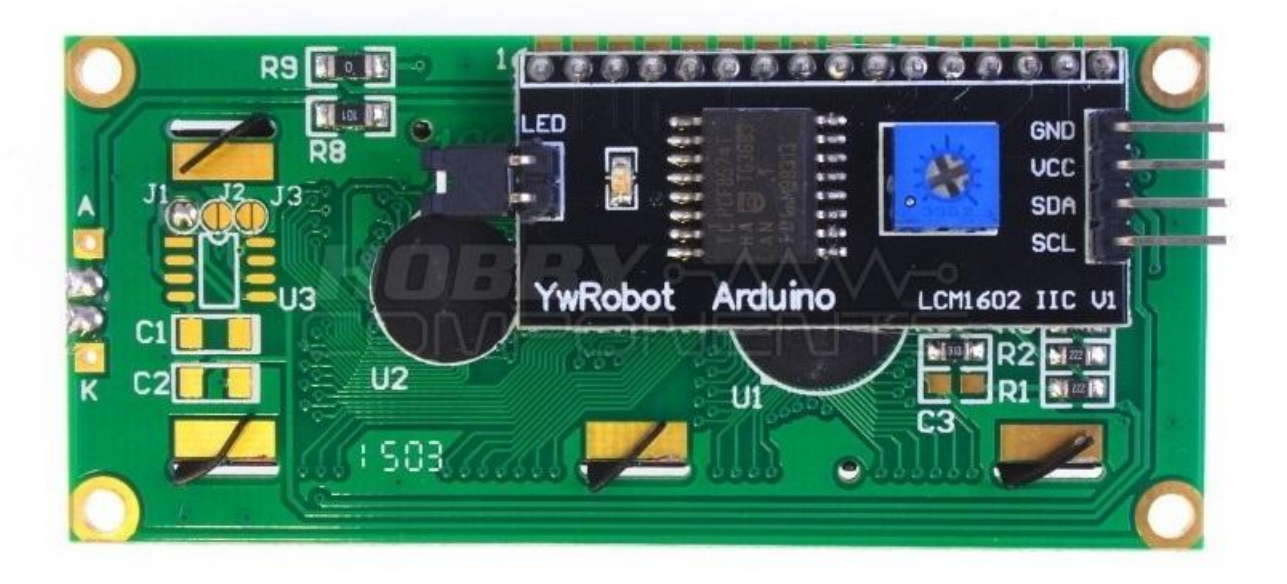

Рисунок 16 – Внешний вид снизу текстового дисплея LCD1602 c преобразователем I2C интерфейса.

Данный текстовый дисплей был выбран исходя из своей распространенности, удобного I2C интерфейса, которому необходимо всего 2 информационные линии для передачи данных, и дисплея достаточного размера. Также в помощь разработчику к данному дисплею существует несколько свободно распространяемых библиотек LiquidCrystal\_I2C, что значительно облегчает его использование.

Разработка программы производилась в свободно распространяемой среде Arduino IDE, созданной для отладочных платформ Arduino. Для программирования платы предварительно была составлена блок-схема алгоритмов, которые представлены на рисунках 17, 18, 19 и 20. Далее была составлена событийно-исполняемая программа, написанная на языке C++. Исходный код программы приведен в приложении А. Также, среди приложений приведены перечень элементов (приложение Б) и спецификация (приложение В).

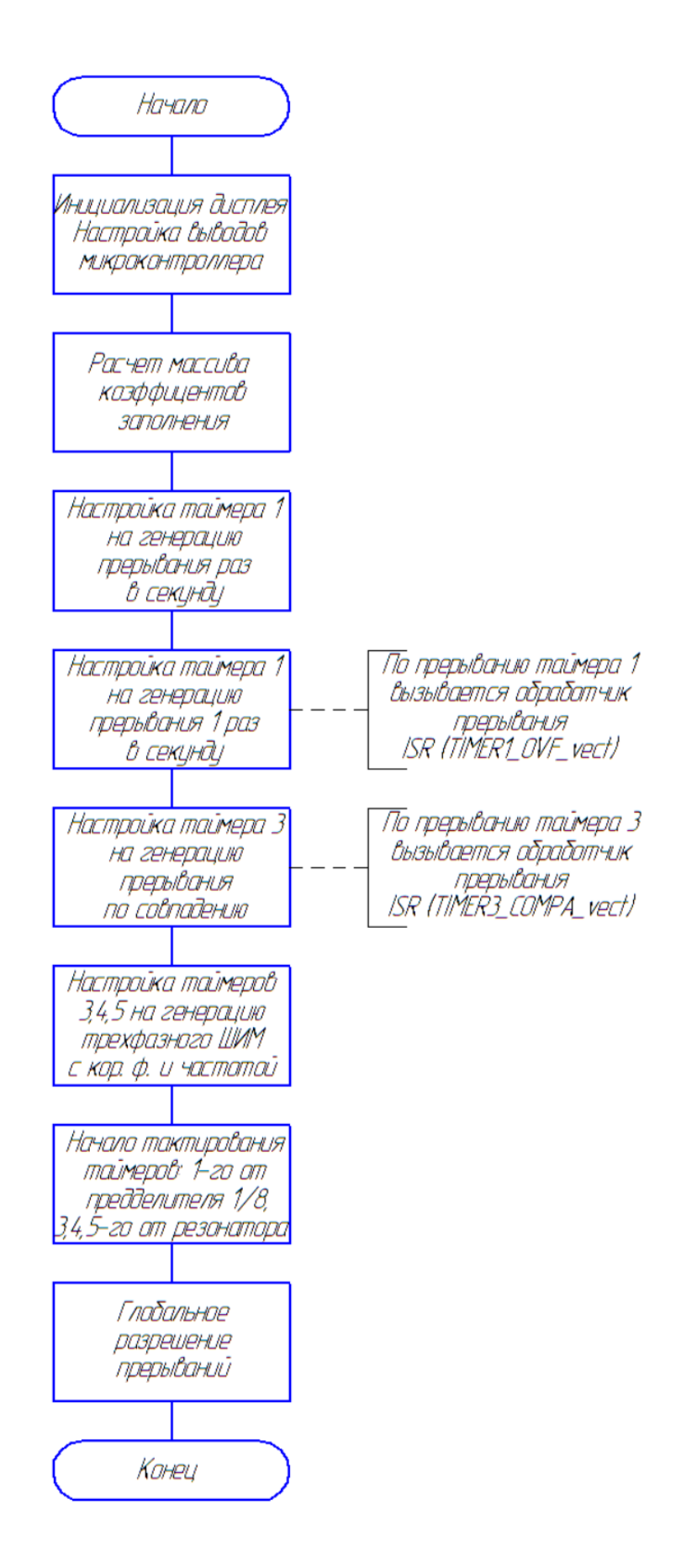

Рисунок 17 – Блок-схема алгоритмов основной программы.

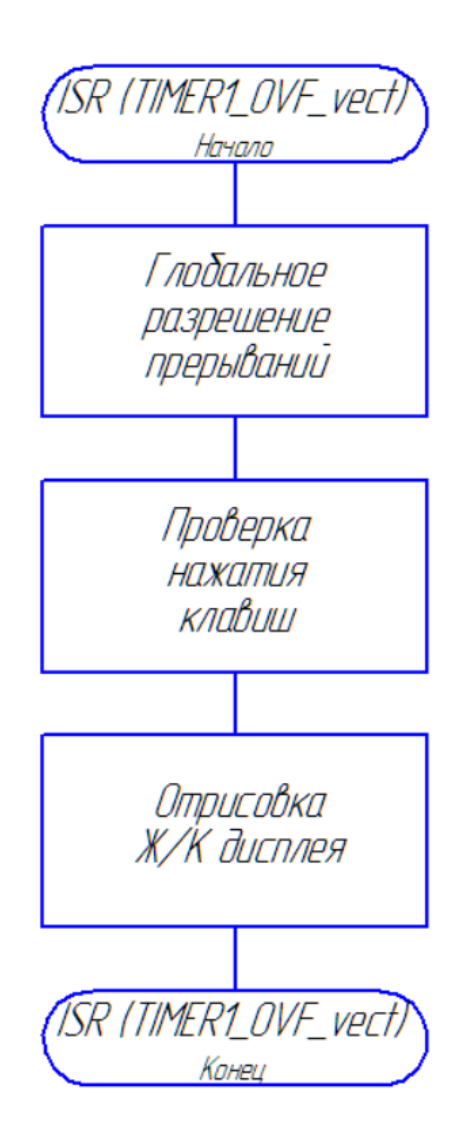

Рисунок 18 - Блок-схема алгоритмом для обработчика прерывания таймера 1.

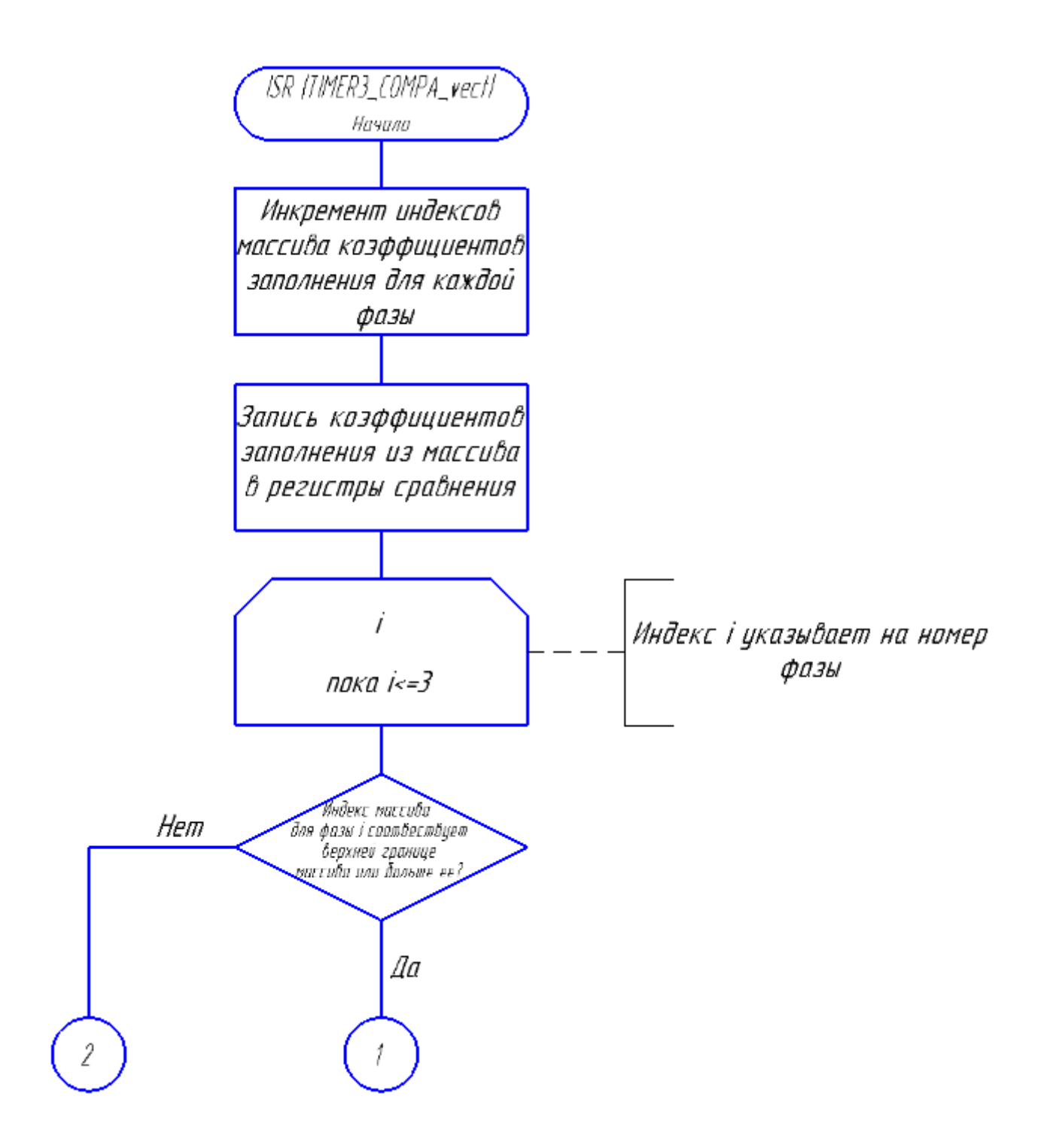

Рисунок 19 – Часть блок-схемы алгоритмов для обработчика прерывания таймера 3.

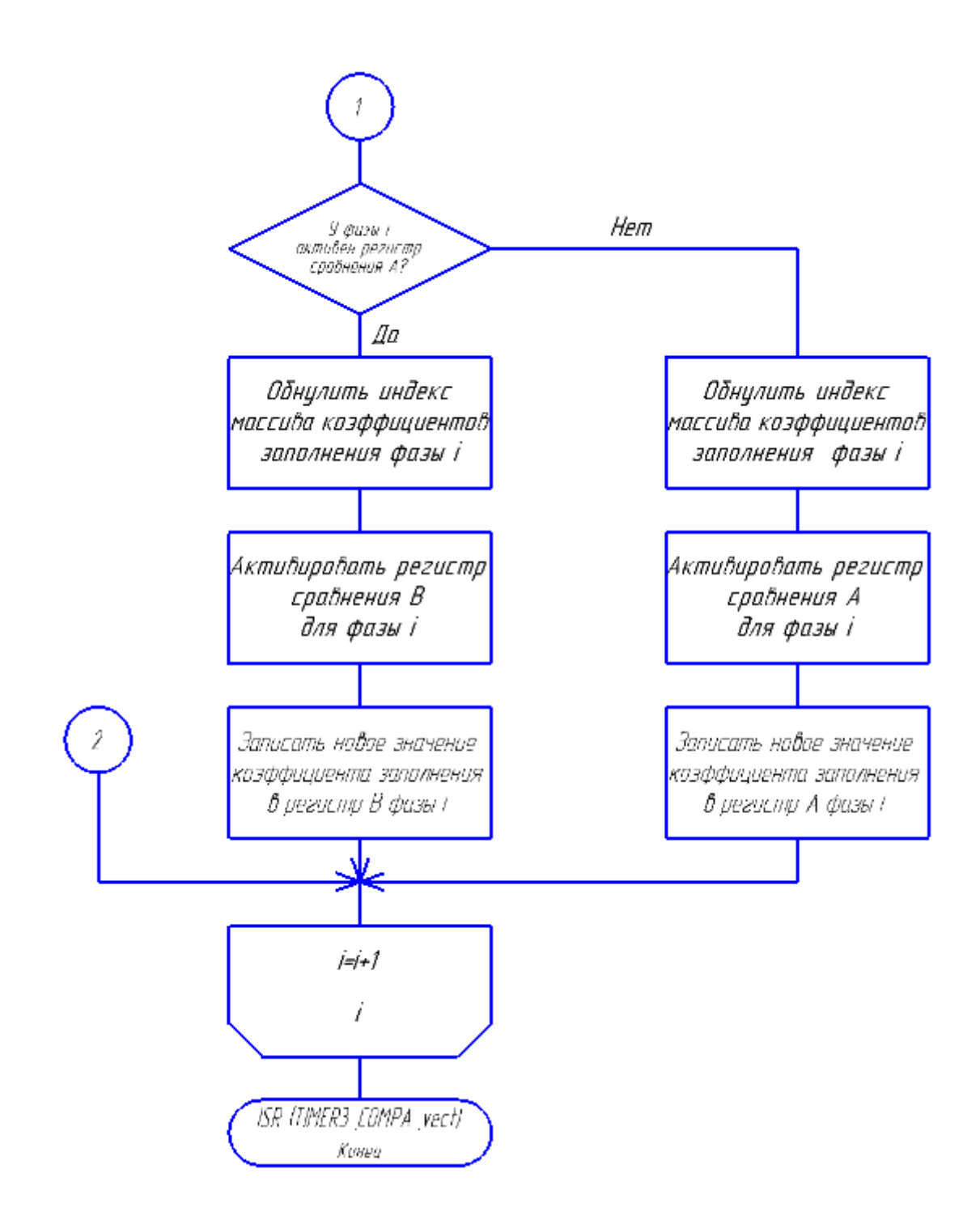

Рисунок 20 – Часть блок-схемы алгоритмов для обработчика прерывания таймера 3.

Основными задачами данной программы являются генерация трехфазного ШИМ сигнала для управления инвертором напряжения, проверка кнопок на нажатие и отрисовка жидкокристаллического дисплея. Как можно видеть из блоксхемы алгоритмов на рисунке 17, главная программа содержит в основном только

предустановки. Большинство же процессов, связанных с изменением коэффициента заполнения ШИМ сигнала и частоты генерируемой синусоиды, проверки кнопок и управления LCD дисплеем происходят во время вызова обработчиков прерываний таймеров.

ШИМ сигнал на каждом из выводов генерируется аппаратно. Аппаратное исполнение означает, что процессы происходят не по выполнению команд, расположенных в памяти программ, а с помощью иных средств. Иными словами, синтезирование ШИМ сигнала происходит без затрат времени центрального процессора.

В микроконтроллерах AVR аппаратный ШИМ производится с помощью таймеров. Таймеры представляют из себя область быстрой памяти, размером в 2 байта для нашего случая. Значение, хранимое таймером, инкрементируется с каждым тактом какого-либо источника, будь это предделитель, пьезорезонатор или внешнее устройство. Рядом с каждым таймером также находятся регистры сравнения с аналогичным объемом памяти. Если значение регистра сравнения совпадает со значением, хранящемся в таймере, то генерируется прерывание и/или изменяется логический уровень на выходе, подключенном к данному регистру сравнения. Возможно также, что совпадение значений таймера и регистра сравнения не вызовет никаких процессов, все зависит от настроек, записанных в биты управления.

В исполняемой программе генерируется ШИМ с корректными фазой и частотой. Это достигается с помощью применения двунаправленного счета таймера и обновления регистра сравнения при нулевом значении таймера. Таким образом, если изобразить зависимость значения таймера от времени, то его график будет иметь форму симметричных треугольников. Иллюстрация работы таймера при генерации данного вида ШИМ приведена на рисунке 21.

26

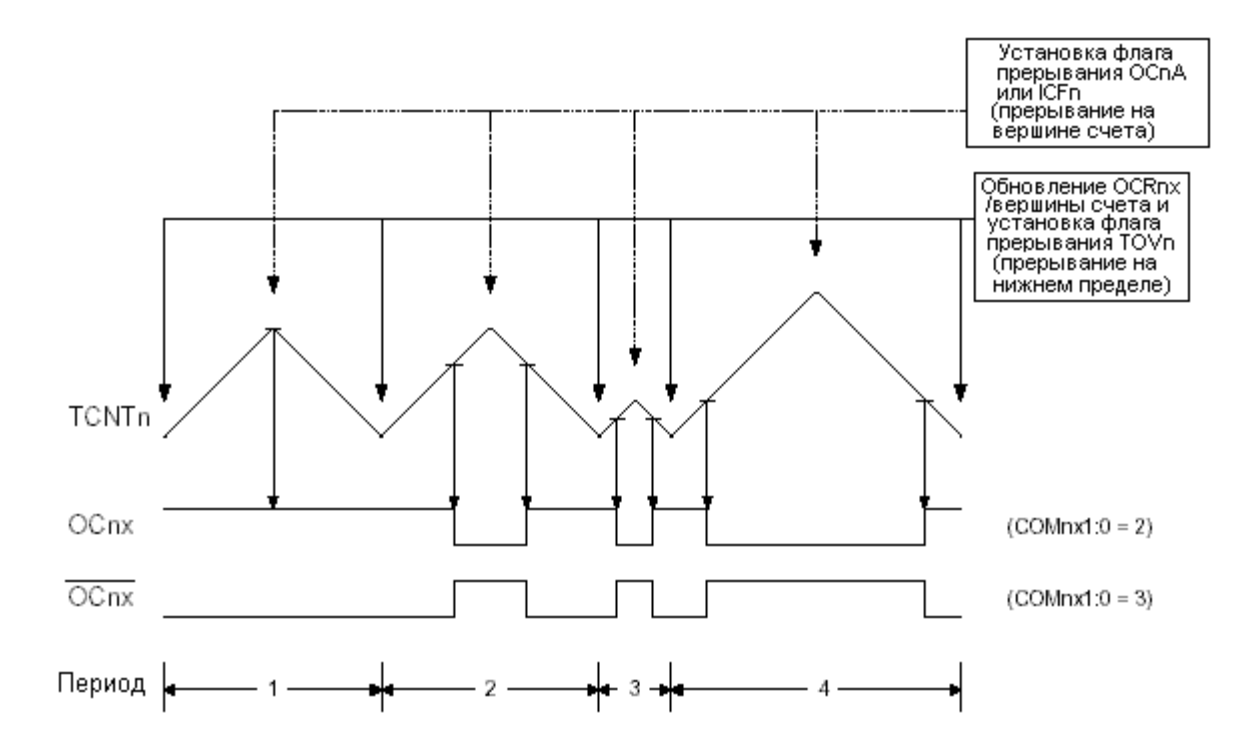

Рисунок 21 – Иллюстрация работы ШИМ с фазовой и частотной коррекциями.

После программирования микроконтроллера был проверен генерируемый на его выводах ШИМ сигнал. Проверка проводилась с помощью осциллографа. Для снятия осциллограмм ШИМ был настроен на частоту 8 кГц, с частотой модулируемого сигнала 100 Гц. На рисунках 22, 23, 24 и 25 приведены осциллограммы напряжений на выводах микроконтроллера, соответствующих выводам сигнала для верхних и нижних ключей каждой из трех фаз.

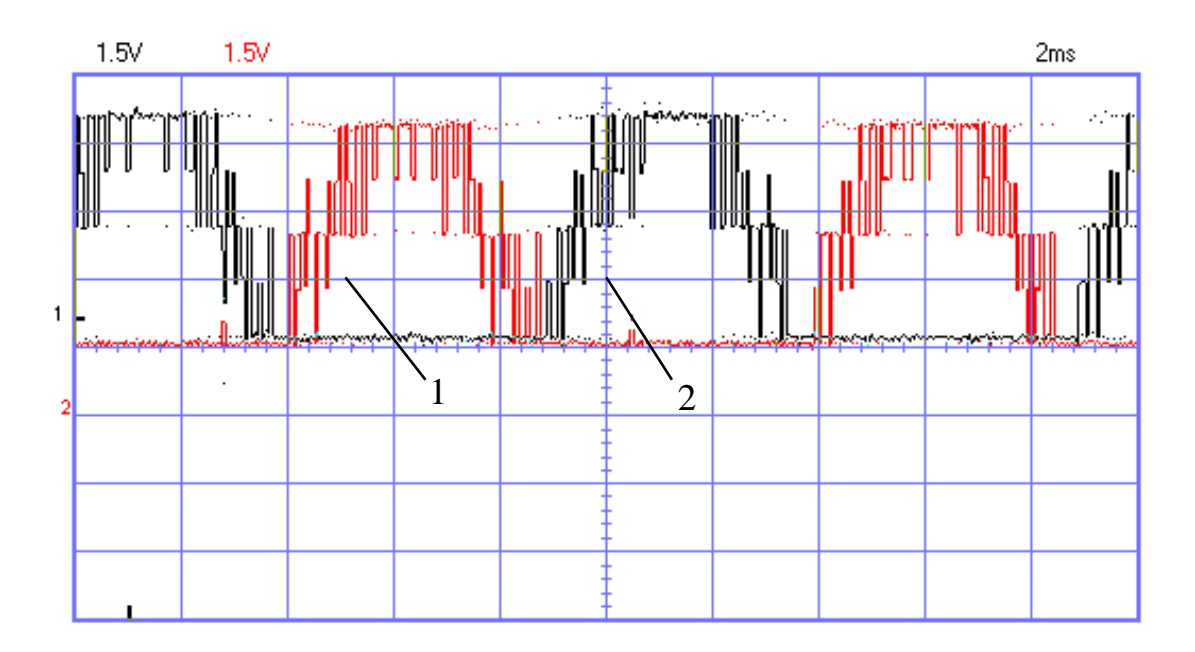

Рисунок 22 – Осциллограмма ШИМ сигнал для верхнего (1) и нижнего (2) ключей фазы А.

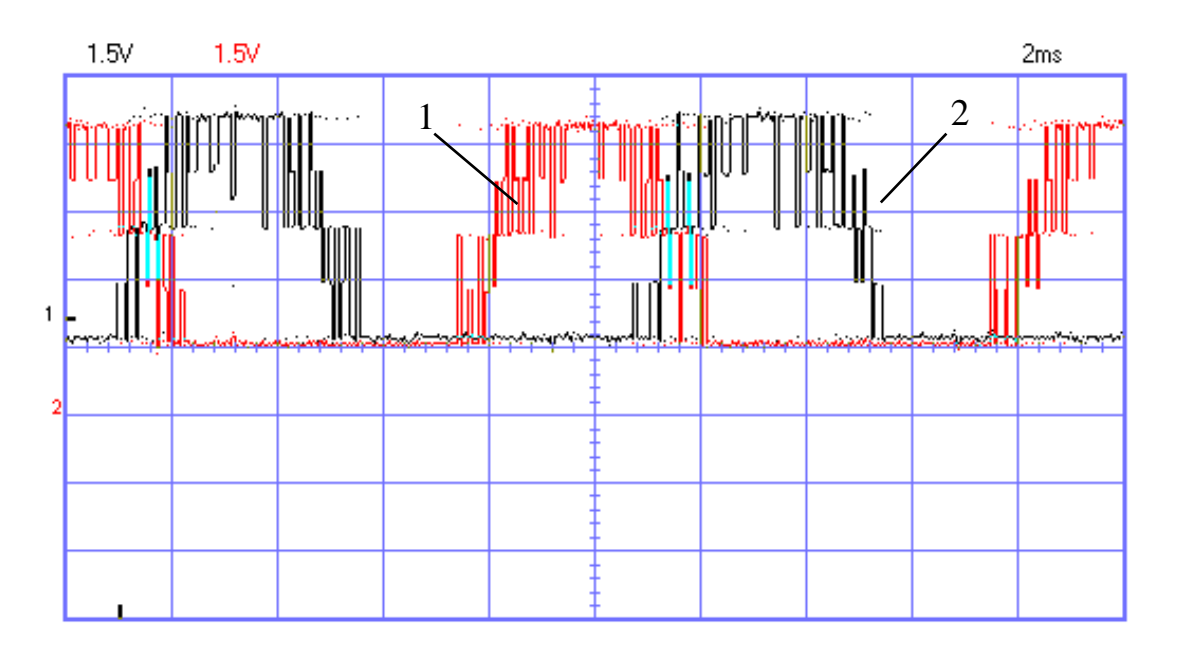

Рисунок 23 – Осциллограмма ШИМ сигнала для верхних ключей фазы С (1) и фазы B (2).

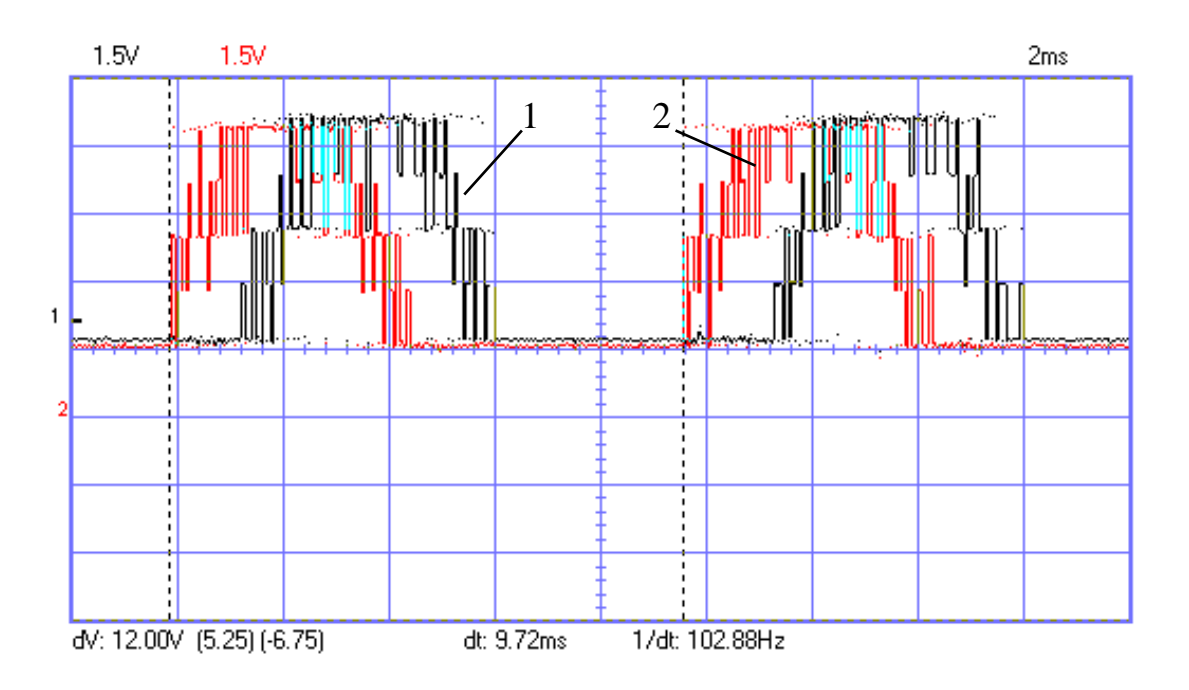

Рисунок 24 – Осциллограмма ШИМ сигнала для верхних ключей фазы С (1) и фазы А (2).

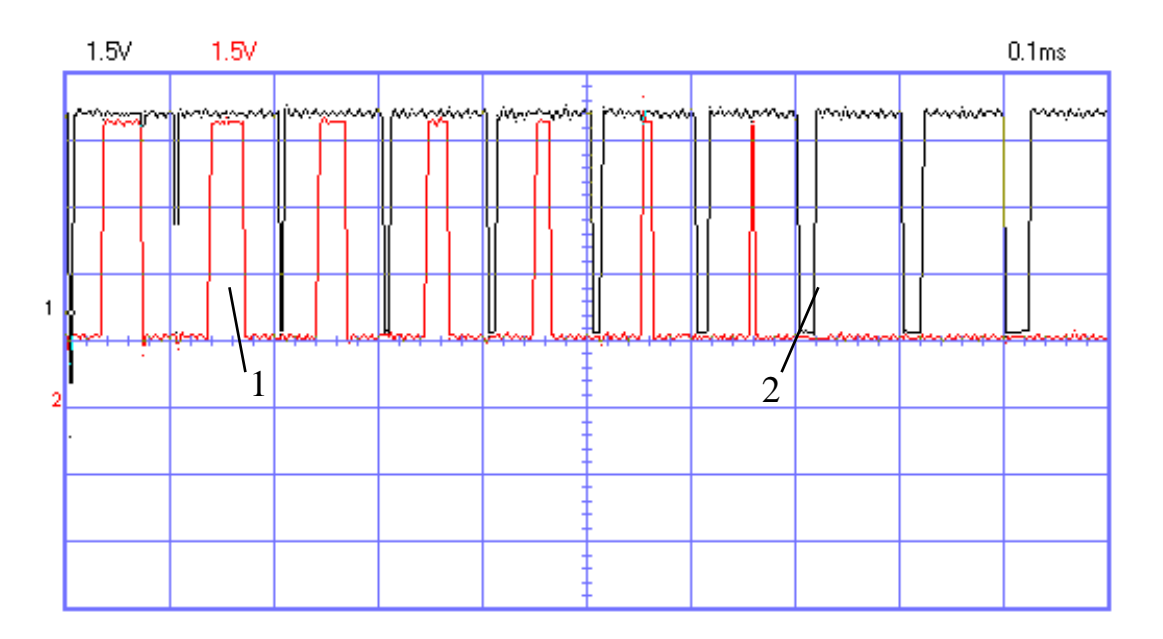

Рисунок 25 – Осциллограмма ШИМ сигнала для верхних ключей фазы С (1) и фазы А (2).

На данных осциллограммах стоит обратить внимание на следующие параметры. На рисунке 22 сигналы для верхнего и нижнего ключей фазы А генерируются поочередно. ШИМ сигнал для данных ключей производится со

сдвигом 180°. Коэффициент заполнения ШИМ изменяется в соответствии с синусоидальным законом. На рисунке 23 сигналы для верхних ключей фаз B и С генерируются со сдвигом 120°. На рисунке 24 частота генерируемой синусоиды для верхних ключей фаз А и С равна 100 Гц, с некоторой погрешностью установки ползунков. На рисунке 25 отдельные импульсы ШИМ сигнала для верхних ключей фаз А и С имеют совпадающие во времени середины. Анализируя выше описанные особенности осциллограмм сделано заключение, что работа системы управления соответствует необходимой.

#### *2.2.2 Разработка принципиальной схемы силовой части*

<span id="page-30-0"></span>Трехфазный инвертор напряжения был выполнен в виде мостовой схемы, структура которой изображена на рисунке 26.

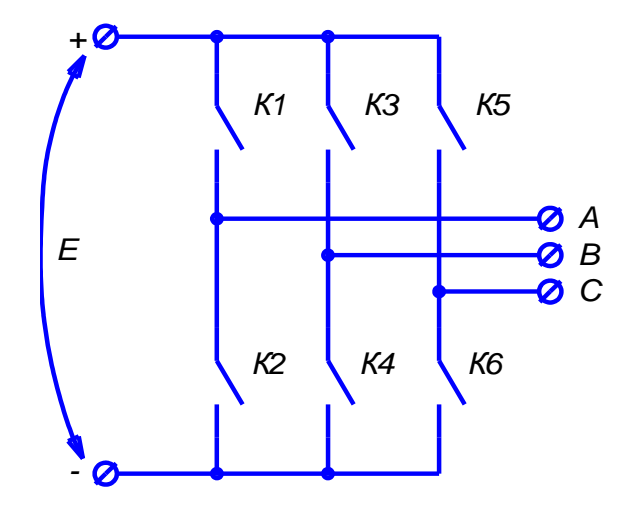

Рисунок 26 – Структурная схема трехфазного инвертора напряжения.

В качестве вентильных элементов были использованы полевые транзисторы с изолированным затвором. Их технология изготовления предполагает наличие в структуре оппозитного диода, что в совокупности со схемой включения, упомянутой выше, позволяет избежать перенапряжения транзисторов на контактах сток-исток, которое может быть вызвано в ходе коммутационных процессов индуктивностью нагрузки или распределенной индуктивностью в проводниках. Докажем данное утверждение на примере (рисунки 27 и 28). Для рассмотрения воспользуемся более простой двухфазной мостовой схемой, т.к. коммутационные процессы, протекающие в данных схемах, аналогичны.

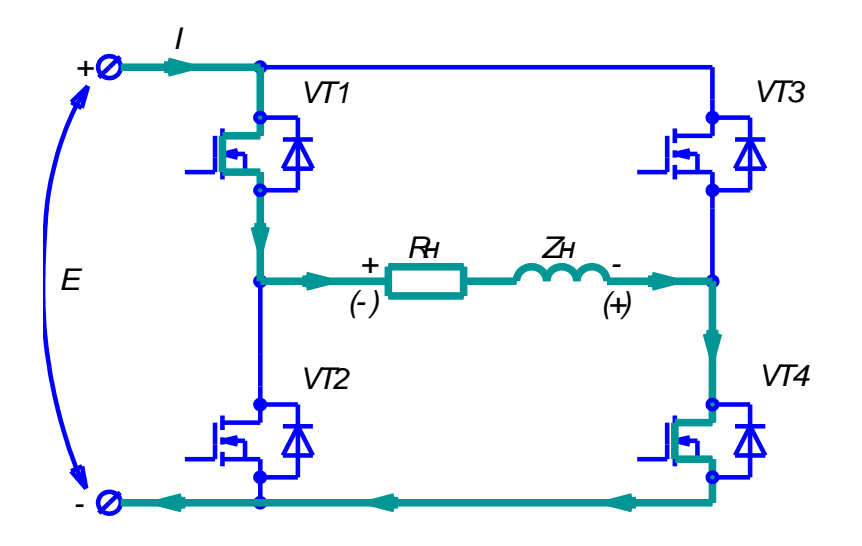

Рисунок 27 – К описанию коммутационных процессов.

Условимся, что до коммутации транзисторы  $VT_1$  и  $VT_4$  находятся в режиме обогащения, транзисторы  $VT_2$  и  $VT_3$  – в режиме обеднения, полярность напряжения на нагрузке соответствует обозначенному без скобок, а ток протекает в направлении, указанном на рисунке утолщенной линией. Тогда при переводе в режим обеднения транзисторов  $VT_1$  и  $VT_4$ , вследствие самоиндукции на нагрузке образуется напряжение, полярность которого обозначено в скобках. При превышении этим напряжением напряжения источника питания откроются оппозитные диоды транзисторов VT<sub>2</sub> и VT<sub>3</sub>, а ток потечет по пути, обозначенному на рисунке 28 утолщенной линией. При этом энергия, запасенная в индуктивности нагрузки, частично вернется в источник питания, а перенапряжения на транзисторах не образуется.

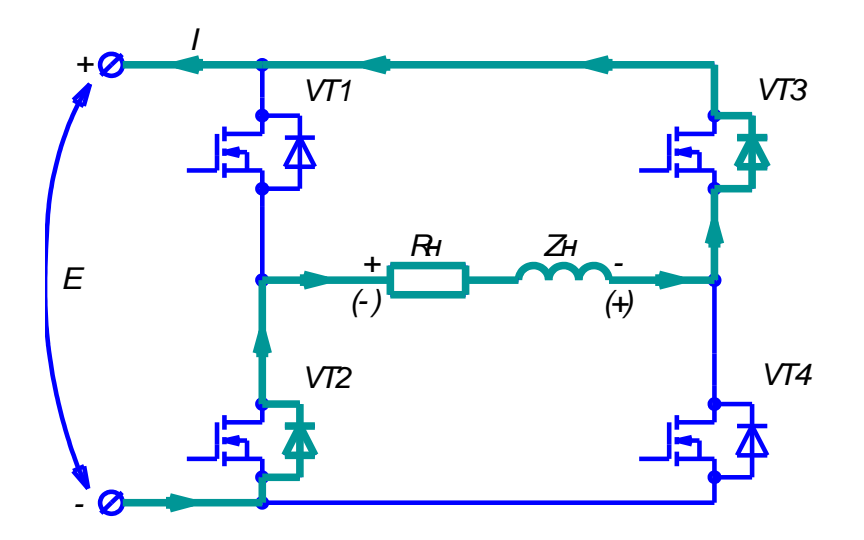

Рисунок 28 – К описанию коммутационных процессов.

Также отметим, что современные MOSFET транзисторы невосприимчивы к высокой скорости нарастания напряжения, а также имеют высокое предельное значение скорости нарастания тока сток-исток, при котором сохраняется нормальное функционирование прибора, а потому они не требуют наличия демпфирующих цепей.

Следующим шагом в проектировании инвертора было согласование ключевых элементов с системой управления, т.к., во-первых, для управления мощными полевыми транзисторами необходимо напряжение в районе 12 В и импульсный характер тока, который позволяет уменьшить потери на переключение, а во-вторых для отпирания верхнего транзистора плеча необходимо подавать напряжение на его затвор относительно его истока, в то время как потенциал истока изменяется в соответствии с напряжением на нагрузке. Другими словами, для отпирания верхнего транзистора напряжение на его затворе, в первом приближении, должно быть (E+12B).

Для решения этой задачи были использованы драйверы полного моста. Схема их включения вместе с верхним и нижним транзисторами показана на рисунке 29.

33

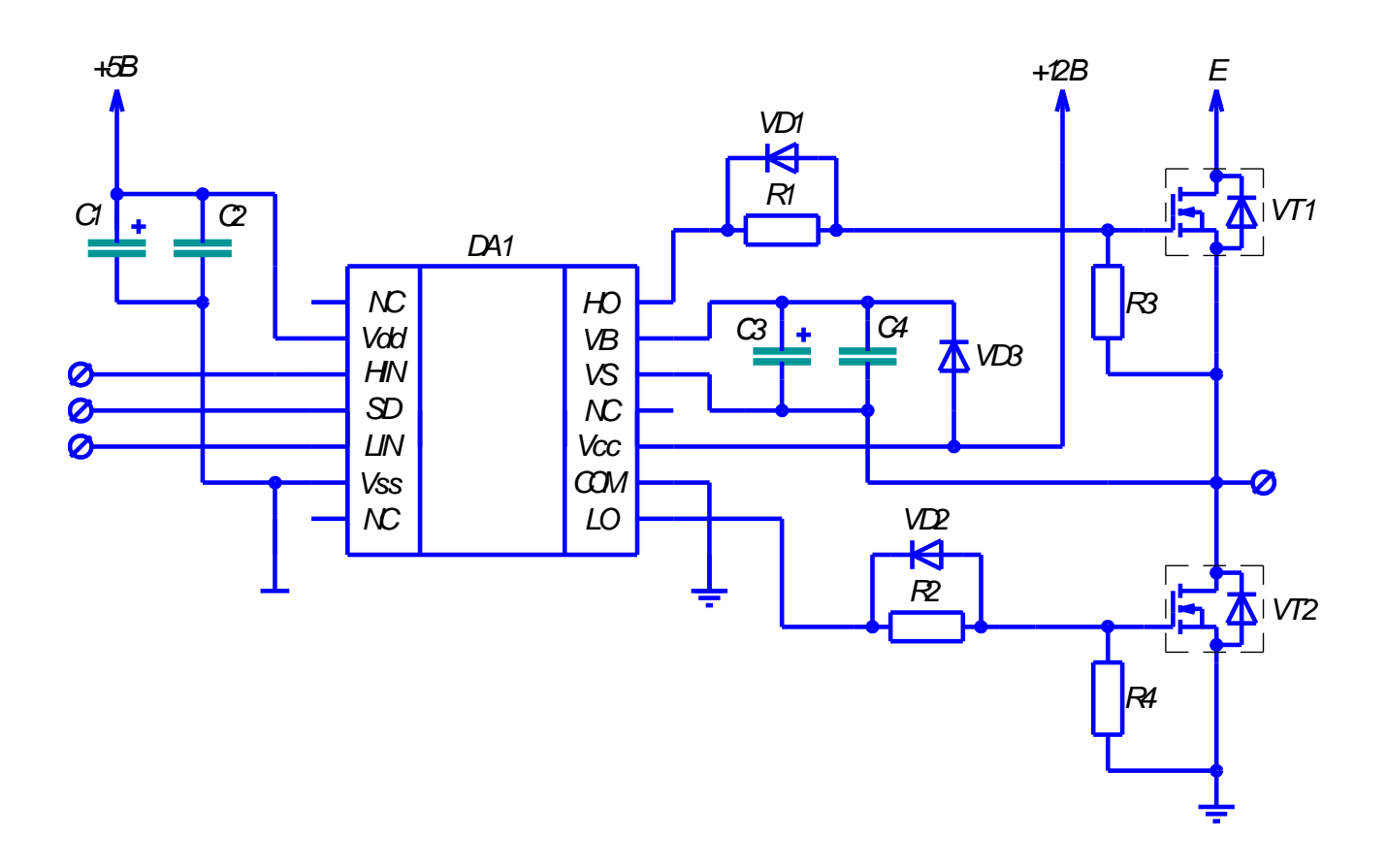

Рисунок 29 – Схема включения драйвера MOSFET с сопутствующими элементами.

Данный драйвер имеет следующее обозначение выводов:

- NC не имеет внутреннего контакта;
- Vdd питание цифровой части драйвера (+5В);
- HIN вход управления верхним транзистором;
- SD вход аварийного отключения;
- LIN вход управления нижним транзистором;
- Vss общий провод для цифровой части драйвера;
- HO выход управления верхним транзистором;
- VB для положительной обкладки конденсатора вольтодобавки;
- VS для отрицательной обкладки конденсатора волтодобавки;
- Vcc питание силовой части драйвера (+12В);
- COM общий провод для силовой части драйвера;
- LO выход управления верхним транзистором.

Функциональная схема из сопроводительной документации на данный драйвер приведена на рисунке 30.

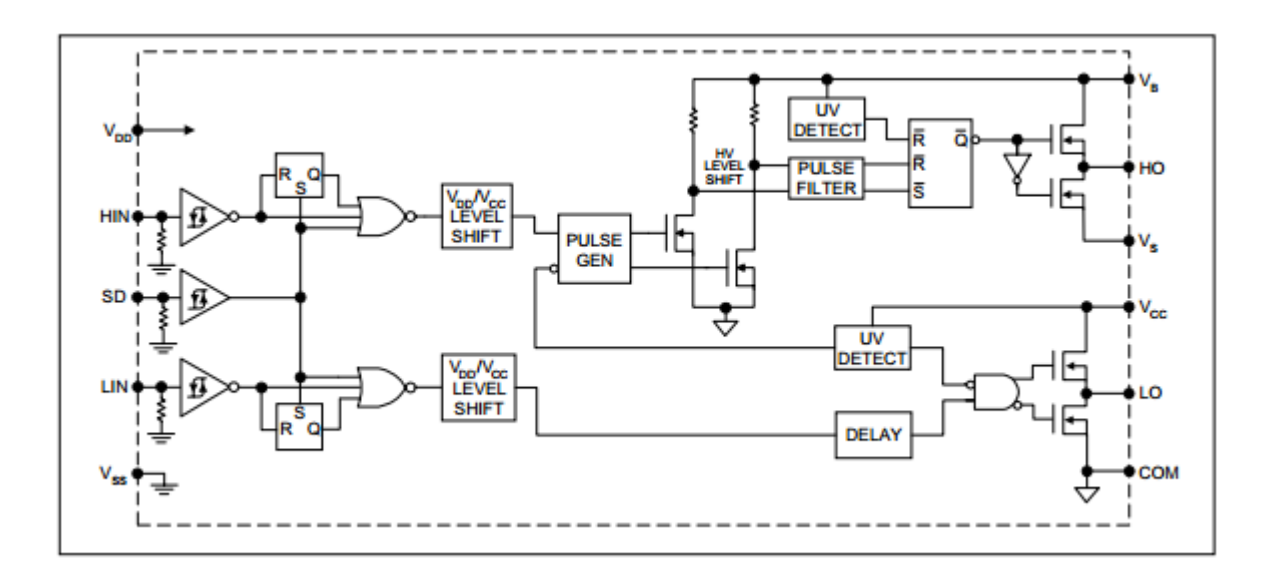

Рисунок 30 – Функциональная схема драйвера MOSFET.

Из схемы на рисунке 8 можно видеть, что драйвер имеет следующие особенности:

- При лог. 1 на входе SD никакие сигналы на входах HIN и LIN не влияют на выходы схемы;

- Выход управления нижним транзистором LO имеет блок задержки, что позволяет избежать опрокидывания инвертора;

- При лог. 1 на входе HIN к выходу HO подключается выход VB, который предназначен для положительной обкладки вольтодобавочного конденсатора.

Таким образом подобный драйвер позволяет согласовать между собой систему управления и силовые транзисторы преобразователя, обеспечить правильное функционирование верхнего транзистора фазы, обеспечить задержку между отключением верхнего транзистора и включением нижнего, а также позволяет немедленно остановить работу преобразователя, в случае поступления сигнала на вход SD.

35

### 2.2.3 Разработка принципиальной схемы системы защиты

<span id="page-35-0"></span>Главной и наиболее важной частью системы защиты преобразователя от перегрузок по току является чувствительный элемент. Именно его параметры определяют схемотехнику последующих цепей.

На данный момент существует три способа измерения тока силовых цепей, значительно отличающихся друг от друга по характеристикам: применение шунта, трансформатора тока или датчика на эффекте Холла. Их сравнительная характеристика приведена в таблице 1.

Таблица 1 – Сравнение различных способов измерения тока.

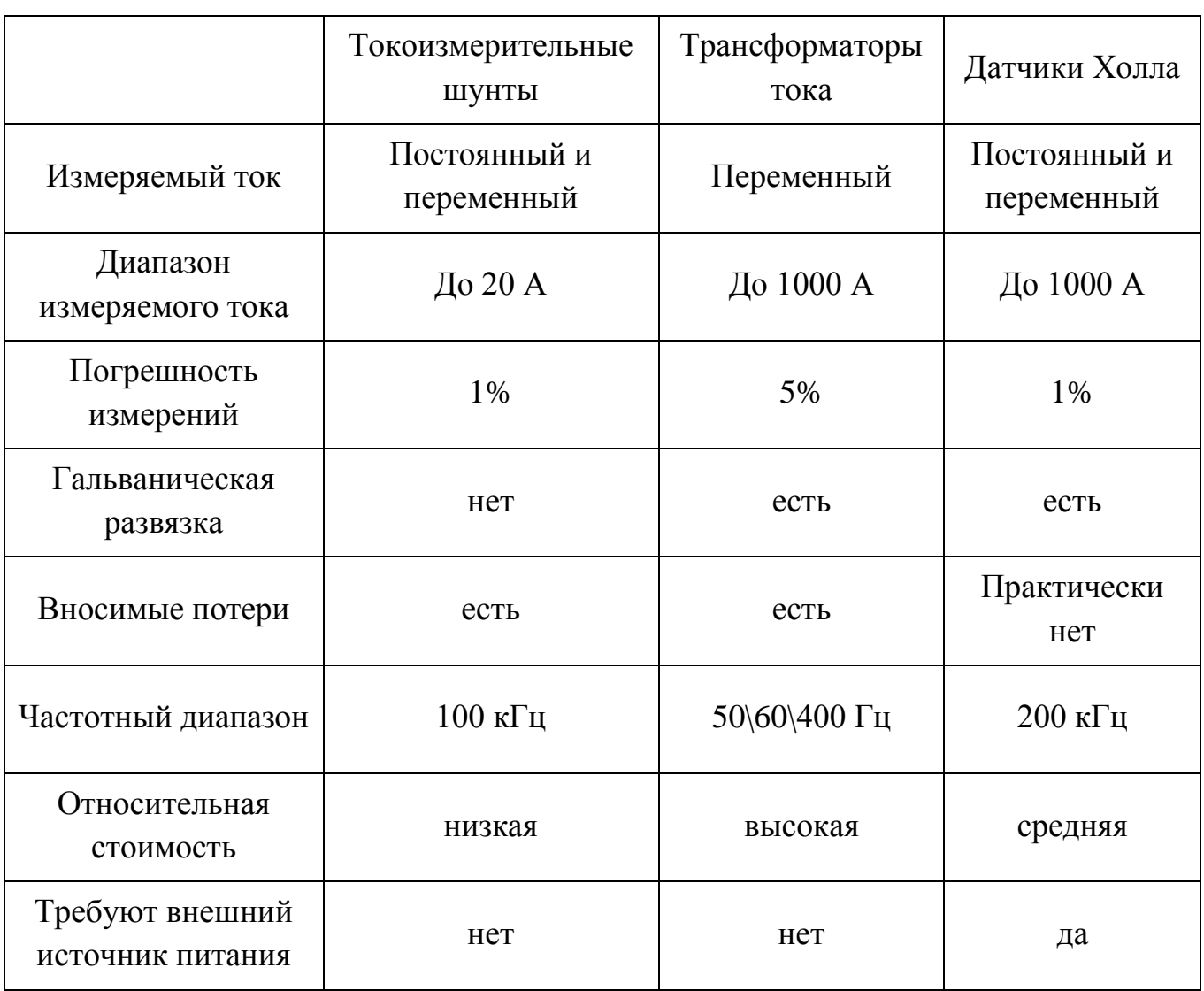
способов. Главными недостатками первых двух делающими невозможными их применение в импульсном преобразователе, являются: для первого способа отсутствие гальванической развязки и заметное ухудшение КПД; для второго способа - возможность работы только с переменными токами и на узком диапазоне частот.

Проектирование системы защиты производится, в частности, ЛЛЯ автономного инвертора напряжения, токи которого имеют высокое содержание высших гармоник, а КПД установки крайне важен. Приняв во внимание эти факты и параметры основных методов измерения тока, можно сделать вывод, что наиболее подходящим методом измерения тока является использование датчика Холла. Такой датчик имеет высокую скорость распространения сигнала, имеет гальваническую развязку, может работать в широком диапазоне частот и практически не влияет на КПД установки. Все это делает его наиболее подходящим решением.

Однако, применение датчика на эффекте Холла также вносит некоторые сложности. Дело в том, что зависимость выходного напряжения датчика от измеряемого тока несимметрична относительно нуля тока, что приводит к усложнению системы защиты.

После выбора чувствительного элемента разработал схему защиты в структурном виде, которая приведена на рисунке 31.

37

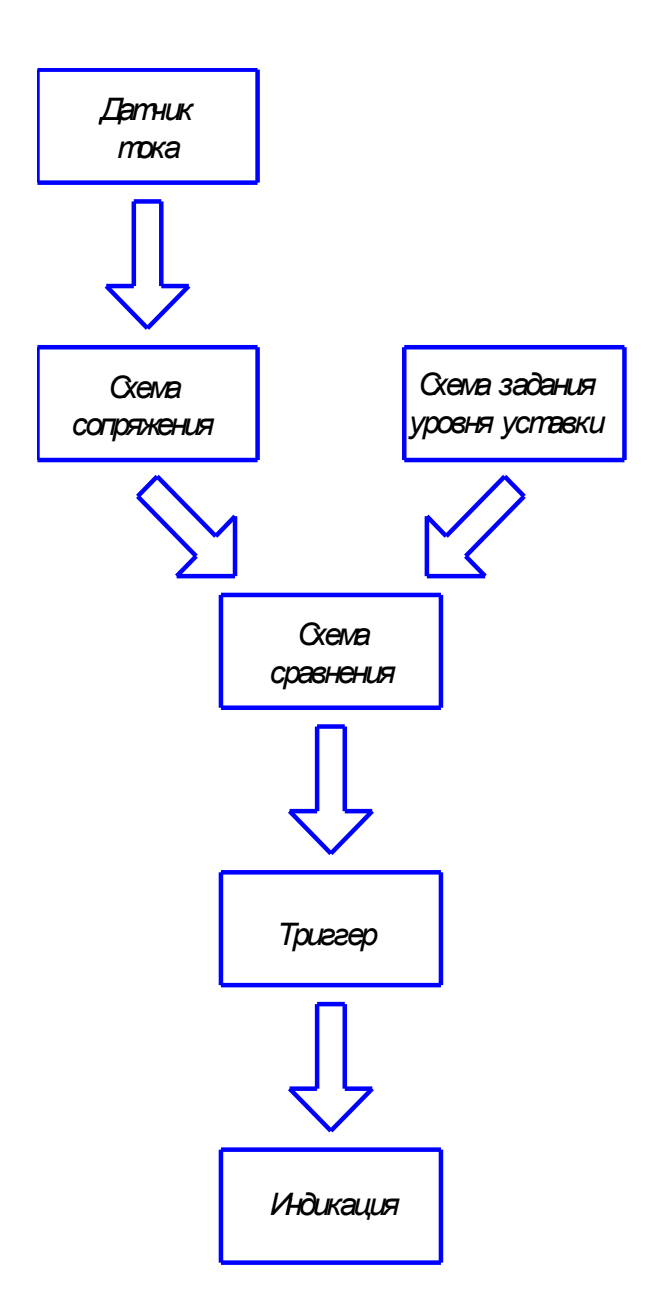

Рисунок 31 – Структурная схема системы защиты.

Опишем назначение каждого элемента подробнее:

- Датчик тока как уже говорилось будет представлен интегральной микросхемой с чувствительным элементом, работающим на эффекте Холла.
- Схема сопряжения датчик Холла имеет несимметричную зависимость выходного напряжения от протекающего тока (сдвинута на +2,5 В относительно нуля), а потому для корректного сравнения с заданным уровнем его необходимо предварительно преобразовать.
- Схема задания уровня уставки как следует из названия, генерирует постоянное напряжение определенного уровня, которое потом сравнивается с текущим уровнем сигнала.
- Схема сравнения осуществляет сравнение сигнала с датчика тока с заданным уровнем уставки, при этом если первый аргумент больше – выдает логическую единицу, иначе – логический ноль.
- Триггер так как условия срабатывания защиты происходят при непредвиденных ситуациях и означают наличие неисправностей, следовательно, сигнал защиты должен устойчиво удерживаться до вмешательства человека, который должен устранить неисправность. Функцию удержания сигнала до момента ручного сброса и будет выполнять асинхронный триггер.
- Индикация необходима для наглядного отображения текущего состояния преобразователя оператору. Выполнена на светодиодах.

Более подробное описание принципиальных схем приведено в пункте, посвященном расчету параметров элементов системы защиты.

### 2.3 Подбор и расчет параметров элементов

#### 2.3.1 Подбор и расчет параметров элементов силовой части

Для расчета параметров элементов предварительно приведем схему включения транзисторов, их драйверов и сопутствующих элементов на рисунке 32. Данная схема применяется для каждой из фаз преобразователя.

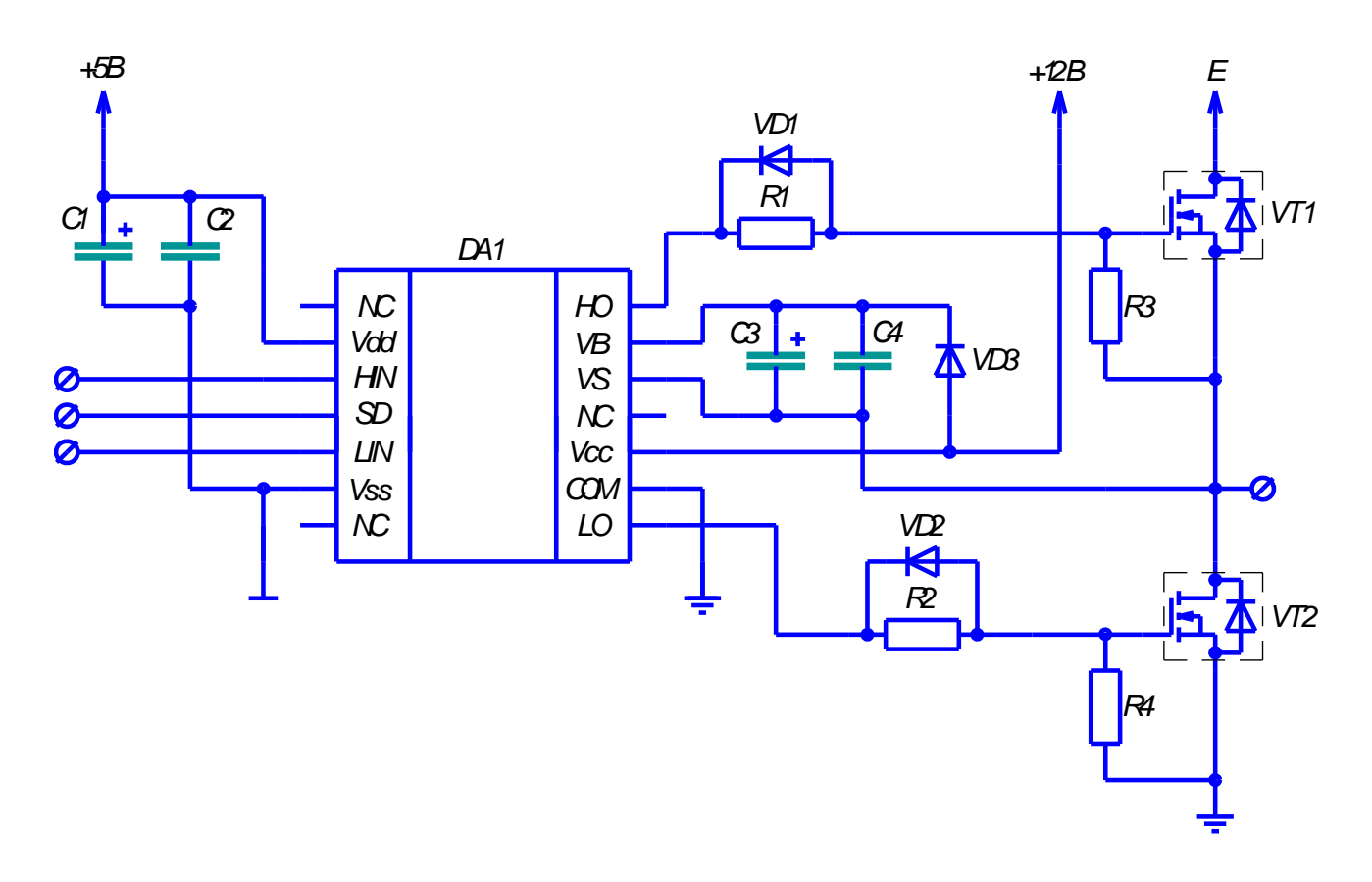

Рисунок 32 – Электрическая принципиальная схема транзисторов фазы и их драйвера.

В качестве драйвера верхнего и нижнего транзисторов была выбрана микросхема IR2110. Ее отличают большие, чем у аналогов максимальные зарядные токи, меньшие задержки распространения сигнала и доступная цена. Техническая документация на данный драйвер приведена в [23].

Элементы, обозначенные рисунке 32, на имели назначение И рассчитывались следующим образом:

- Полевые МДП транзисторы VT1 и VT2: представляют собой ключевые элементы преобразователя. Выбирались из необходимости обеспечить работу нагрузки при напряжении до 12 В и токе до 2 А. При этом использованным транзисторами являются МДП транзисторы IRF840 компании International Rectifier. Несмотря на их излишнюю нагрузочную способность, выбор эти транзисторов в качестве применяемых в устройстве обусловлен наличием у разработчика на момент проектирования. Техническая документация на данные транзисторы приведена в [24].

- Блокировочные конденсаторы С1 и С2: необходимы для фильтрации пульсаций питающего напряжения, причем один из конденсаторов берется электролитический, в то время как другой конденсатор должен быть любой другой, в котором не протекает химических реакций в процессе заряда/разряда, т.е. с большой скоростью отдачи энергии. Считается, что электролитический конденсатор большой емкости C1 отлично справляется с пульсациями питающего напряжения с частотой, близкой к частотам промышленных сетей (~50 Гц), в то время как неполярный конденсатор C2 лучше фильтрует высокочастотные помехи. Приняв во внимания выше описанные соображения и напряжение питания эти конденсаторы применены со следующими параметрами: С1 – электролитический конденсатор TKR220M1ED11 22 мкФ 25 В, С2 – пленочный конденсатор К73-17 100 нФ 63 В. Техническая документация на эти конденсаторы приведена в [25] и [26] соответственно.

- Диод цепи вольтодобавки VD3: необходим для заряда конденсаторов вольтодобавки в то время, когда транзистора VT1 выключен. Он должен быть высокочастотным и выдерживать обратное напряжение до 311 В. Подходящим диодом является импульсный диод 1N4937. Техническая документация на данный диод приведена в [27].

- Вольтодобавочные конденсаторы СЗ и С4: аналогично С1 и С2 один из них берется электролитическим большой емкости и другой неэлектролитическим. Неэлектролитический конденсатор отдает свою энергию с большей скоростью, чем электролитический, тем самым обеспечивая быстрый заряд затворной емкости транзистора в начальный момент времени, что позволяет уменьшить потери на переключение транзистора. Электролитический конденсатор с большей емкостью С3 в свое время обеспечивает поддержание заряженного состояния затворной емкости транзистора VT1 на необходимо долгое время. Согласно технической документации на драйвер, их минимальная емкость рассчитывается по формуле (1):

$$
C \ge \frac{2(2Q_g + \frac{I_{Qbsmax} + I_{Cbs}}{f} + Q_{IS})}{V_{cc} - V_f},
$$
\n(1)

где Qg – величина заряда затвора МДП-транзистора верхнего ключа;

Qis – заряд, необходимый для создания смещения внутри структуры драйвера;

f –частота переключений транзистора верхнего ключа. Соответствует частоте ШИМа, генерируемого системой управления, т.е. 8 кГц.

ICbs – ток утечки электролитического конденсатора вольтодобавки;

IQbsmax – максимальный ток утечки затвор-исток МДП-транзистора;

Vcc – напряжение питания цифровой части схемы;

Vf – прямое падение напряжения на диоде цепи вольтодобавки.

Подставив значения из технических документаций [24], [25], [26], [27] на транзистор VT1, диода VD3, и конденсаторов C1 и C2 соответственно, (из предположения, что используемые в схеме конденсаторы подойдут и для использования в цепи вольтодобавки) в формулу (1), получил:

$$
C \geq \frac{2\left(2*63*10^{-9}+\frac{25*10^{-5}+4*10^{-6}}{8*10^3}+5*10^{-9}\right)}{5-0.6} = 74*10^{-9} \Phi
$$

Как можно видеть, суммарная емкость конденсаторов С1 и С2 больше, рассчитанной по формуле (1), минимальной необходимой емкости, потому, в целях унификации и оставлении значительного запаса, в цепи вольтодобавки воспользовался аналогичными конденсаторами.

- Токоограничивающие резисторы R1 и R2: необходимы для ограничения тока заряда затворной емкости конденсатора ниже максимального выходного тока драйвера. Значения сопротивления резисторов R1 и R2 рассчитал формуле (2):

$$
R1 \ge \frac{V_{dd}}{I_{Omax}},\tag{2}
$$

где Vdd – напряжение питания силовой части драйвера, равно 12 В;

IOmax – максимальный выходной ток драйвера транзисторов (брался из технической документации в [23]).

После подставления значений, было получено:

$$
R1 \geq \frac{12}{2} = 6 \text{ OM}
$$

- Шунтирующие диоды VD1 и VD2: необходимы для шунтирования токоограничивающих резисторов в процессе разряда затворной емкости транзисторов. Главное требование к ним – они должны быть импульсными. Подходящий диод уже был подобран в качестве VD3, потому в целях унификации элементов воспользуемся им.

- Резисторы R3 и R4, устанавливающиеся между контактами затвор-исток полевого транзистора: необходимы для предотвращения перенапряжений затвора полевого транзистора, вызванного электромагнитными наводками, статическим электричество или любыми другими внешними воздействиями. Выбираются в диапазоне 10 – 100 кОм. Т.к. они также значительно влияют на ток утечки вольтодобавочной цепи, применил резисторы с номинальным сопротивлением 100 кОм.

Также стоит отметить, что для питания силовой части драйвера необходимо напряжение +12 В, что можно получить с блока питания. Однако, в то же время для цифровой части драйвера необходимо напряжение +5 В. Подобная проблема решена с помощью использования интегрального стабилизатора напряжения LM7805. Техническая документация на данный стабилизатор напряжения приведена в [28]. Рекомендуемая и использованная в данном устройстве схема его включения изображена на рисунке 33.

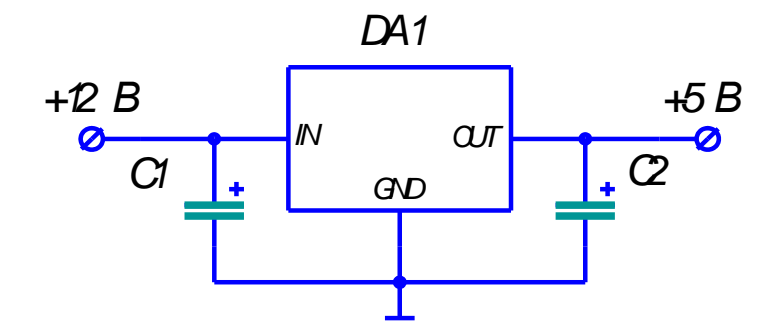

Рисунок 33 – Схема включения интегрального стабилизатора напряжения.

На рисунке 33 микросхема DA1 – интегральный стабилизатор напряжения LM7805, питаясь от напряжения +12 В, создает стабилизированное напряжение +5 В; C1 и C2 – электролитические конденсаторы, необходимые для покрытия импульсных потреблений тока нагрузкой схемы. С целью унификации элементов схемы в их качестве используются конденсаторы TKR220M1ED11 22 мкФ 25 В [26].

Последним элементом силовой части преобразователя является его гальваническая развязка. Она необходима для предотвращения разрушительного влияния на информационную часть преобразователя повышенного напряжения. Подобное повышенное напряжение в свою очередь может появляться на силовой части преобразователя вследствие выхода из строя какой-либо части схемы, импульсных скачков питающего напряжения, электромагнитных наводок или иного внешнего воздействия.

Поскольку все сигналы, передающиеся между силовой и информационной частями преобразователя, являются цифровыми, то отличным решением для построения гальванической развязки является оптопара. В качестве таковой была выбрана транзисторная оптопара 4N25. Техническая документация на данную оптопару приведена в [38]. Схема включения данной оптопары, приведена на рисунке 34.

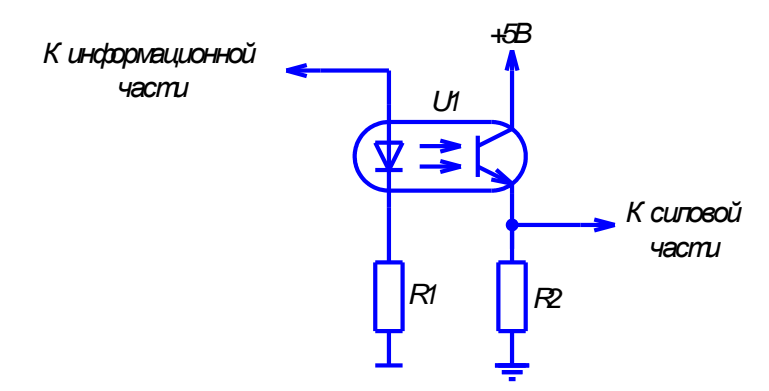

Рисунок 34 - Схема включения транзисторной оптопары 4N25.

На рисунке 34 U1 – транзисторная оптопара 4N25. Резистор R1 служит для задания тока светодиода оптопары. Резистор R2 является эмиттерной нагрузкой фототранзистора. В технической документации [38] на данную оптопару, рисунке 12 изображены графики зависимости времени распространения сигнала от величины коллекторной нагрузки фототранзистора. Из него можно заметить, что наименьшее время распространения сигнала получается при величине  $R2 = 5$ кОм. Именно такой резистор и был применен в данном преобразователе. Таким образом, величина сопротивления резистора R2 известна, осталось только рассчитать токозадающий резистор R1. Согласно все той же технической документации, рекомендуемое значение тока светодиода равно If = 10 мА, при этом прямое падение напряжения на светодиоде устанавливается равным  $Uf=1,3$ В. Напряжение питания для обоих сторон гальванической развязки равно 5 В. Приняв во внимание выше описанные факты, рассчитал величину сопротивления резистора R1 по формуле (3):

$$
R_1 = \frac{V_{cc} - U_f}{I_f} = \frac{5 - 1.3}{0.01} = 370 \text{ OM}
$$
 (3)

#### 2.3.2 Подбор и расчет параметров элементов системы защиты

Расчет системы защиты проводился последовательно по направлению от чувствительного элемента к блоку индикации. Первым делом необходимо было выбрать конкретную микросхему датчика тока на эффекте Холла. Основываясь на ограниченном выборе элементов в нашем городе и необходимом диапазоне детектирования тока от -5 до +5 А был выбран датчик тока на эффекте Холла ACS712ELCTR-05B-T компании Allegro. Техническая документация на данный датчик приведена в [29]. Данному датчику для правильной работы необходимы некоторые сопутствующие элементы, потому приведем схему его включения на рисунке 35.

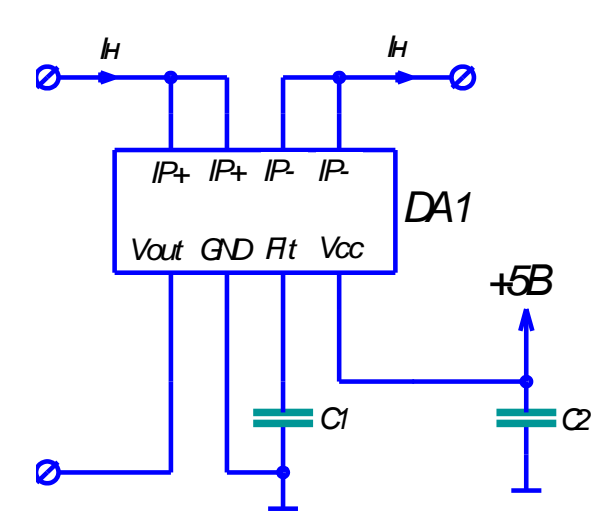

Рисунок 35 - Схема включения датчика тока ACS712ELCTR-05B-T.

На рисунке 35 микросхема DA1 - датчик тока на эффекте Холла ACS712ELCTR-05B-T. Входы «IP+» являются положительными входами для отслеживаемого тока, а «IP-» - отрицательными; Vout - выход сигнала датчика; GND - общий; Flt - вход для подключения фильтрующего конденсатора; Vcc -Конденсаторы С1  $C2$ вход питания.  $\mathbf{M}$ необходимы ДЛЯ фильтрации составляющих питающего напряжения. образовавшихся высокочастотных вследствие внешних электромагнитных наводок. Рекомендуемые параметры этих конденсаторов регламентируются технической документаций на датчик [29],

потому в качестве С1 и С2 использованы пленочные конденсаторы емкостью 1 нФ и 100 нФ соответственно.

Следующим функциональным блоком системы защиты является схема сопряжения, применение которой необходимо вследствие несимметричной, относительно нуля тока, характеристики датчика.

Как известно, для выполнения математических операций над сигналами малой мощности наилучшим решением являются схемы на операционных усилителях (ОУ). Первой операцией над сигналом является одновременное смещение его зависимости таким образом, чтобы она была симметрична относительно нуля тока, и его усиление в два раза, что позволит расположить сигнал в пределах от -5 В до +5 В. Для выполнения этих обоих операций отлично подходит операционный усилитель, включенные по схеме сложения-вычитания. Схема такого включения приведена на рисунке 36.

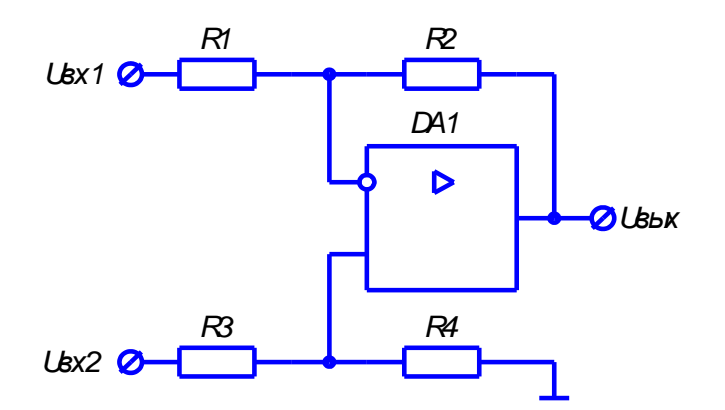

Рисунок 36 - Схема сложения-вычитания на операционном усилителе

Работа такой схемы на операционном усилителе подробно описана в [13]. потому описание работы схемы здесь не приведено.

Выходное напряжение сумматора, изображенного на рисунке 36, рассчитывается по формуле (3):

$$
U_{\text{BbIX}} = U_{\text{BX2}} * (R_4/R_3) - U_{\text{BX1}} * (R_2/R_1),
$$
\n(3)

Причем для правильной работы схемы необходимо, чтобы выполнялось условие равенства коэффициентов усиления по напряжению для обоих входов. Иначе говоря, условие правильной работы сводится к равенству, показанному в формуле (4):

$$
(R_4/R_3) = (R_2/R_1) \tag{4}
$$

Таким образом, для обеспечения расположения зависимости напряжения на выходе схемы суммирования-вычитания от тока фазы в диапазоне от -5 В до  $+5$ В и симметрично относительно нуля тока, необходимо чтобы:

а) Коэффициенты усиления по напряжению Ku для обоих входов Uвх1 и Uвх2 был равен двум, Ku=2;

б) На вход Uвх1 подавалось напряжение смещения +2,5 В, в то время как на вход Uвх2 – сигнал с датчика на эффекте Холла.

В качестве операционного усилителя, примененного в схеме на рисунке 13, был использован отечественный операционный усилитель КР574УД2А. Его техническая документация приведена в [30]. Также отметим, что все операционные усилители, примененные в данном устройстве, являются микросхемами КР574УД2А.

Для выполнения условий из формул (3) и (4) резисторы из схемы на рисунке 36 были применены следующих номиналов: R1 и R3 = 18 кОм, R2 и R4 = 36 кОм. Максимальная отводимая мощность этих резисторов 0,25 Вт.

Далее, приняв допущения о свойствах операционного усилителя (бесконечное входное и нулевое выходное сопротивление, бесконечно большой коэффициент усиления), которые описаны в [13, 14, 16, 17] определил входное сопротивление схемы суммирования-вычитания по формуле (5):

$$
R_{\text{BX}} = R_1 + R_2 = 54 \text{ KOM} \tag{5}
$$

Как можно видеть, на схеме один из входов требует напряжения  $+2.5 B$ , которое генерируется на схеме с помощью обычного резистивного делителя напряжения, изображенного на рисунке 37.

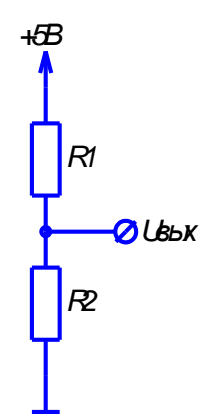

Рисунок 37 - Резистивный делитель напряжения.

Для схемы на рисунке 37 номиналы резисторов выбраны исходя из зависимости выходного напряжения от сопротивления резисторов, формула (6):

$$
U_{\text{B bIX}} = E \frac{R_2}{R_1 + R_2} \tag{6}
$$

где Е - напряжение источника питания, равное +5 В.

Таким образом, для получения на выходе резистивного делителя напряжения +2,5 В необходимо, чтобы сопротивления резисторов R1 и R2 были между собой равны. Поэтому резисторы выбраны номиналом 1 кОм 0.5 Вт. При таком значении номиналов резисторов, входное сопротивление последующих схем больше более чем на один порядок, что обеспечивает погрешность в генерируемом напряжения менее 10% Далее, для того чтобы проверить отсутствие превышения выделяемой на резисторах тепловой мощности над максимальной, определил количество мощности, выделяемой на них по формуле  $(7):$ 

$$
P = \frac{U^2}{R} = \frac{2.5^2}{10^3} \tag{7}
$$

Для обеспечения питания схем системы защиты напряжением +5 В был применен интегральный стабилизатор напряжения, аналогично тому, что был применен в силовой части схемы. Также напряжение +5 В необходимо для питания того же резистивного делителя напряжения. Схема включения интегрального стабилизатора напряжения изображена на рисунке 38.

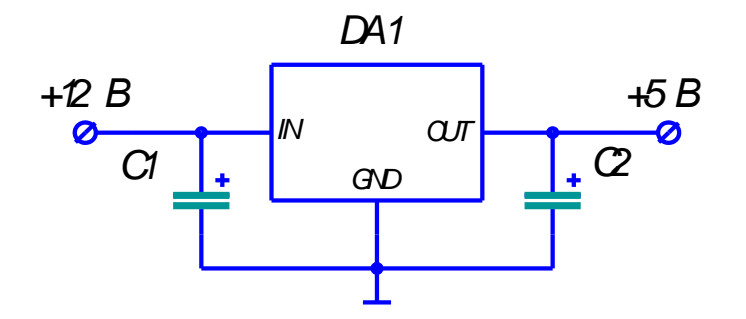

Рисунок 38 – Схема включения интегрального стабилизатора напряжения, примененного в системе защиты.

На рисунке 38 микросхема DA1 – интегральный стабилизатор напряжения КР142ЕН5А. Его техническая документация приведена в [31]. В качестве конденсаторов С1 и С2 для данной схемы применены уже использованные ранее TKR220M1ED11 22 мкФ 25 В.

Следующий элемент схемы сопряжения — это точный выпрямитель на операционном усилителе. Его схема включения изображена на рисунке 39.

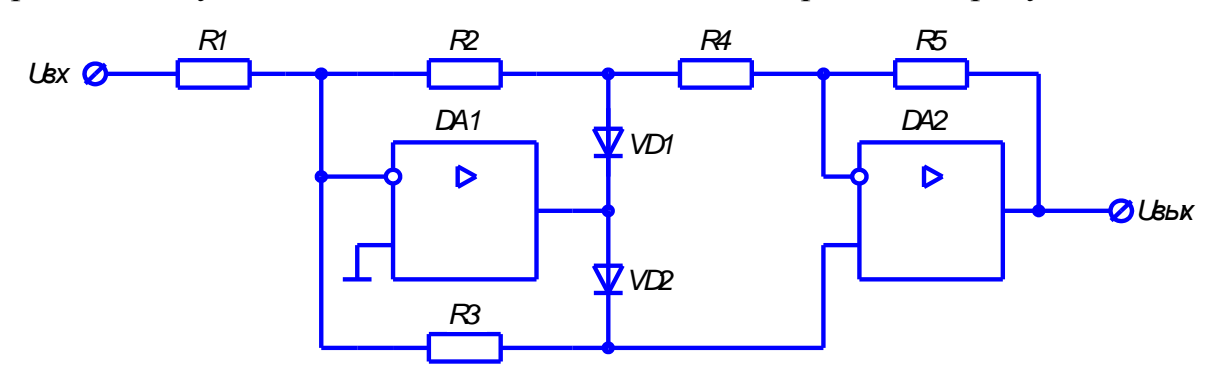

Рисунок 39 – Схема включения точного выпрямителя на

операционном усилителе.

Согласно [13], для того чтобы коэффициент усиления этой схемы для обоих полярностей входного напряжения был равен единице, необходимо, чтобы сопротивления всех резисторов были между собой равны. Таким образом в действующем макете для схемы на рисунке 16 были использованы резисторы R1...R5 с номиналом 36 кОм 0.5 Вт. Частота сигнала, приходящего на вход схемы, будет довольно высока и равна частоте преобразования, потому в качестве диодов VD1 и VD2 были использованы высокочастотные диоды 1N4148. Техническая документация на данные диоды приведена в [32].

Таким образом, зависимости напряжения на выходе вышеописанных схем от тока, протекающего через нагрузку, изображено на рисунке 40.

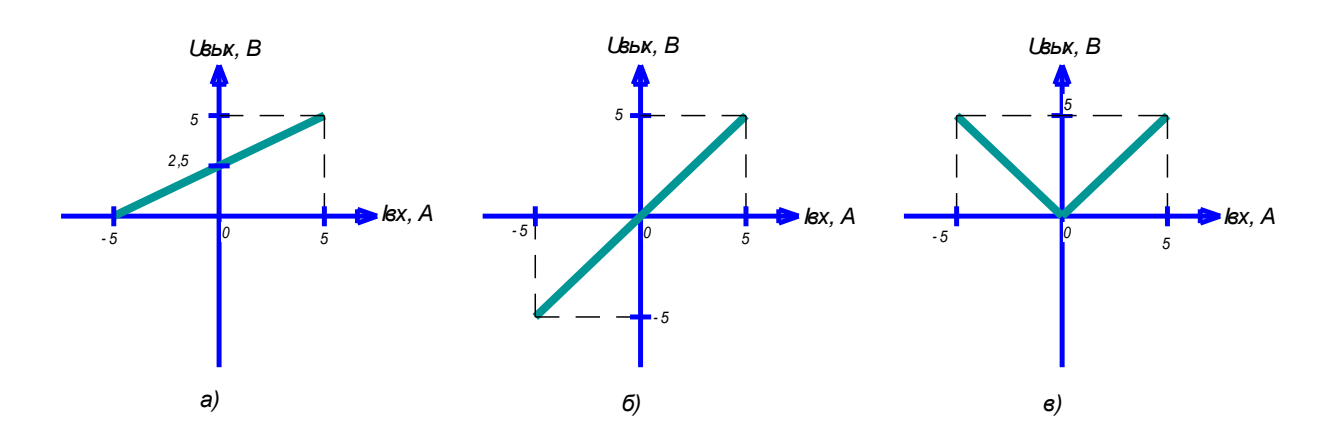

Рисунок 40 – Зависимость напряжения от тока нагрузки на выходе: а) датчика тока на эффекте Холла; б) схемы суммирования-вычитания; в) схемы точного выпрямителя.

Также напомним, что предыдущие схемы сопряжения строились для каждой из трех фаз преобразователя.

Следующим элементом системы защиты в порядке расчета является схема задания уровня уставки. Ее работу возможно было реализовать с применением ШИМ сигнала, генерируемого системой управления и подающегося на интегрирующую RC-цепь. Однако, такое решение имеет существенный недостаток - напряжение на выходе интегрирующей цепи имеет значительные

пульсации, что неизбежно сказывается на точности работы схемы и может привести к ложным срабатываниям системы защиты. Потому, вместо интегрирующей цепи был применен интегральный цифро-аналоговый преобразователь (ЦАП) AD7520. Техническая документация на данную микросхему приведена в [33]. Расположение и назначение выводов данного элемента изображено на рисунке 41.

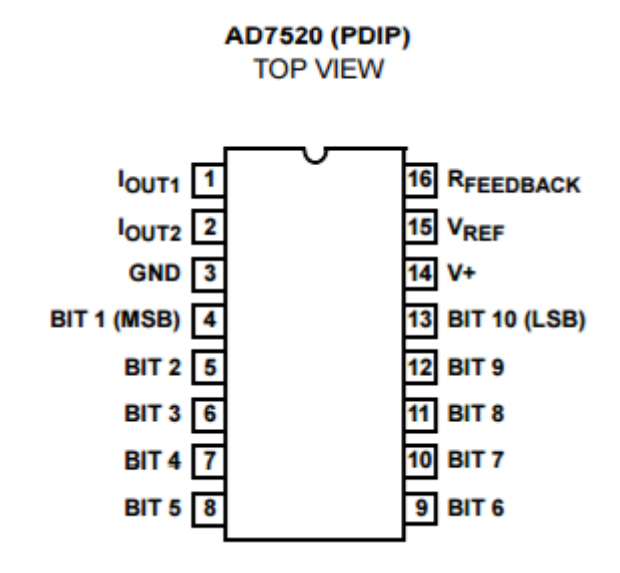

Рисунок 41 – Назначение выводов микросхемы ЦАП AD7520.

Работа данной схемы основывается на резистивной матрице R-2R. Будучи подключенным к системе управления, данный ЦАП генерирует уровень напряжения, соответствующий закодированному в 10-битном цифровом сигнале, подаваемом на входы BIT1 – BIT10. Запись аналогового значения на выход микросхемы производится автоматически. Блочно-функциональная схема, иллюстрирующая работу схемы и ее устройство, показано на рисунке 18.

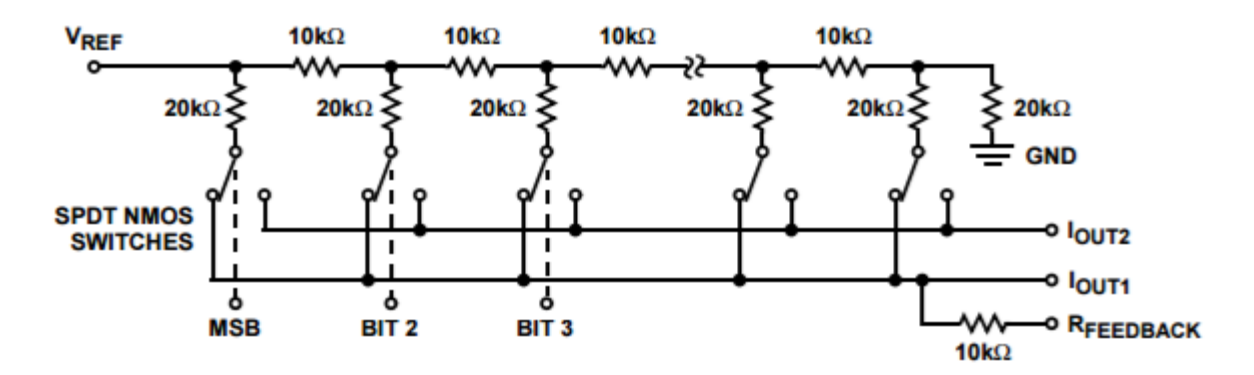

Рисунок 42 – Блочно-функциональная схема цифро-аналогового преобразователя AD7520.

Следующим функциональным блоком в системе защиты преобразователя является схема сравнения. Она была выполнена на компараторе напряжения с открытым коллектором на выходе. Схема включения данного компаратора изображена на рисунке 42.

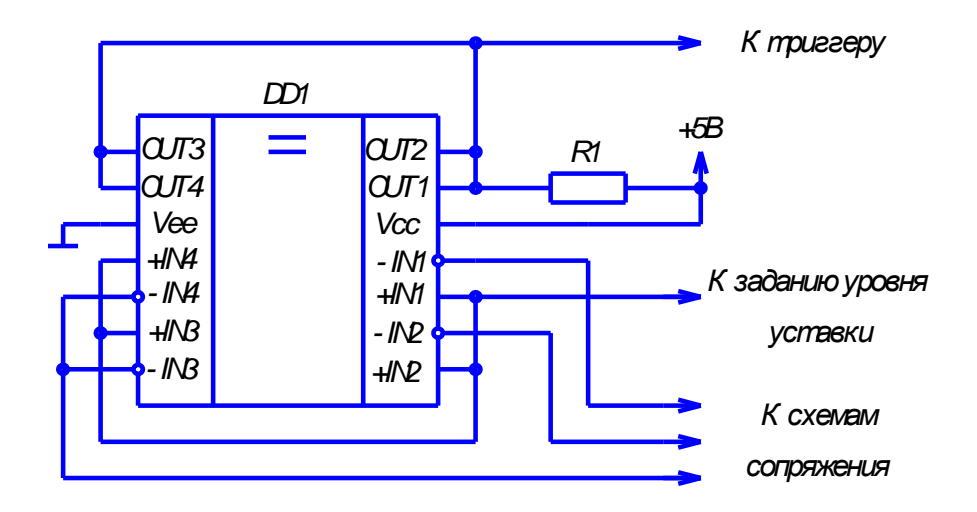

Рисунок 42 – Схема включения компаратора напряжения с открытым коллектором на выходе.

На рисунке 42 в качестве микросхемы DD1 применена микросхема четырехканального компаратора напряжения КР1401СА1 с открытым коллектором. Техническая документация на полный зарубежный аналог данной микросхемы приведен в [34]. Открытый коллектор позволяет применить при проектировании схемы интересное схемотехническое решение. Дело в том, что

неспособен самостоятельно ВЫХОД ОТКРЫТЫМ коллектором создавать  $\mathbf{c}$ напряжение уровня логической единицы, и потому соединение между собой выходов всех каналов компаратора безопасно и не может привести к короткому Применив компараторе инверсную замыканию. на логику. T.e. полав отслеживаемый сигнал на инвертирующий вход, а сигнал уровня уставки на неинвертирующий, мы получаем реализацию дополнительного логического элемента И на выходе компаратора. Таким образом, при превышении на любом из каналов отслеживаемым сигналом сигнала уровня уставки на выходе всех каналов компаратора появится уровень логического нуля.

На рисунке 42 резистор R1 служит для создания логической единицы на выходах компаратора при их высокоимпедансном состоянии, а также для ограничения тока при низкоимпедансном. Величина сопротивления данного резистора выбрана 36 кОм. Выбор такого сопротивления оправдан, т.к. входное сопротивление последующих схем значительно больше, а холостой ток при уровне логического нуля на выходе схемы значительно меньше максимального, указанного в технической документации.

Следующим функциональным блоком в системе защиты преобразователя является триггер. Он необходим для сохранения сигнала защиты до ручного выключения. Схема включения триггера приведена на рисунке 43.

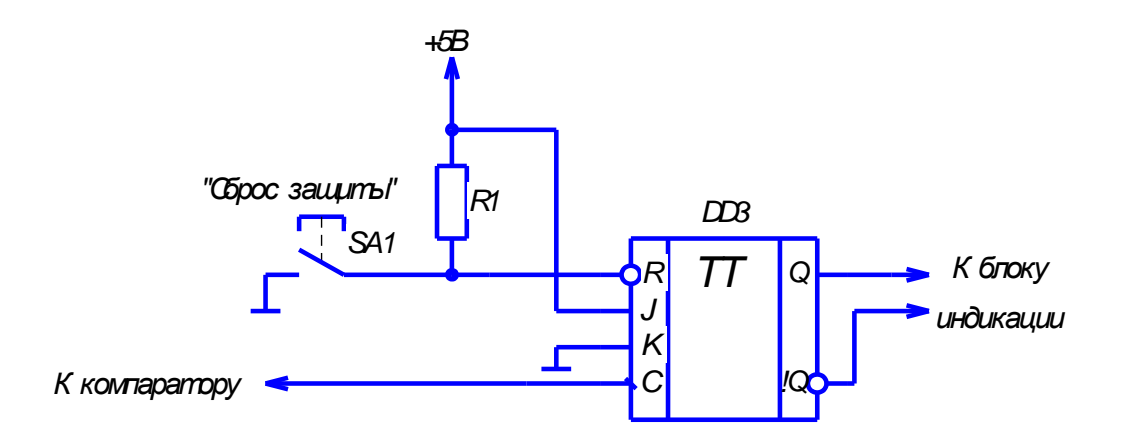

Рисунок 43 – Схема включения триггера.

54

На рисунке 43 в качестве микросхемы DD1 использован тактируемый JK триггер со входом сброса К555ТВ6. Техническая документация полного аналога данного триггера приведена в [35]. Как можно заметить, включение триггера в данной схеме значительно отличается от традиционных.

Одним из требований, предъявляемых к триггеру, было осуществление установки логического нуля или единицы без источника внешнего тактирования. Именно поэтому было использовано нетрадиционное подключение входов триггера.

Анализируя схему включения, опишем ее работу. Как можно заметить по схеме включения, при отсутствии внешних воздействий на входах  $\overline{R}$  и J удерживается уровень логической единицы, а на входе К – уровень логического нуля. Т.к. на предыдущей схеме (компараторе) использована инвертированная логика, то на входе С будет удерживаться уровень логической единицы. Также отметим, что запись в триггер производится по спаду (заднему фронту) сигнала на входе С.

При превышении уровня уставки сигналом с фазы на выходе компаратора устанавливается логический нуль, на входе С триггера происходит спад сигнала и в триггер записывается логическая единица. При нажатии на кнопку SA1 на инвертированном входе  $\overline{R}$  устанавливается уровень логического нуля и в триггер записывается логический нуль. Таким образом, на выходе триггера реализована положительная логика, а сам триггер работает как асинхронный.

На рисунке 43 резистор R1 необходим для создания уровня логической единицы на  $\overline{R}$  входе триггера и ограничении холостого тока при зажатой кнопке SA1. Его номинал был выбран 36 кОм 0,5 Вт.

Последним элементом системы защиты является блок индикации. Выполнен он на двух светодиодах. Однако, в силу того, что триггер не может обеспечить силу тока, необходимую для одновременной работы светодиода и

55

питания светодиода оптопары (через которую сигнал защиты отправляется на драйвер транзисторов), то необходимо было применить схему усиления по току. Таким образом, в блоке индикации также стоит повторитель напряжения, выполненный на операционном усилителе. Полученная схема изображена на рисунке 44.

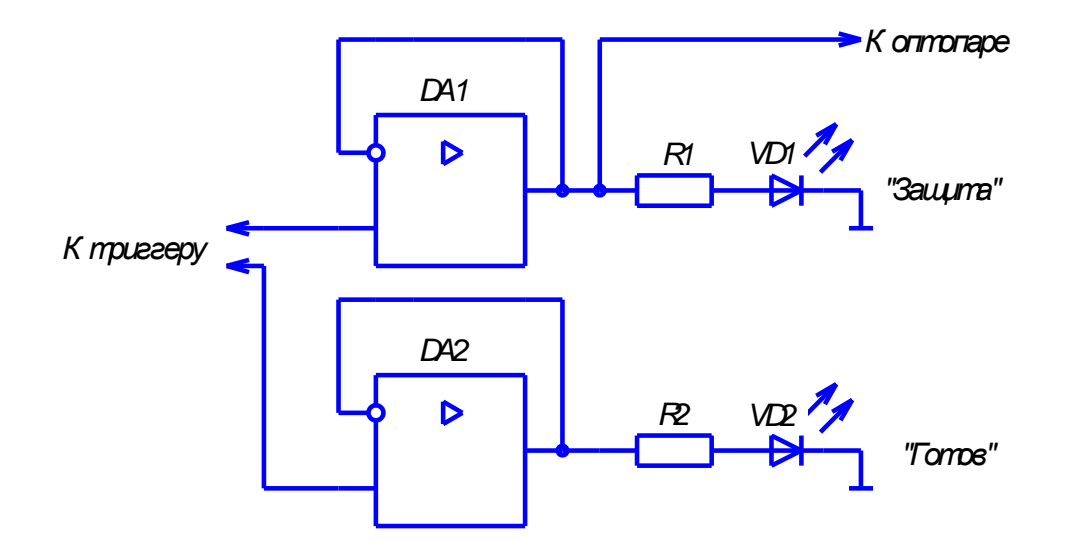

Рисунок 44 – Электрическая принципиальная схема блока индикации.

На рисунке 21 резисторы R1 и R2 задают режим работы светодиодов по току. Их номиналы рассчитывались по формуле (8):

$$
R = \frac{U - U_{vd}}{I_{vd}} = \frac{5 - 2}{0.02} = 150 \text{ OM},\tag{8}
$$

где U – напряжение питания;

Uvd – прямое падение напряжения на светодиоде;

Ivd – номинальный ток светодиода.

В силу того, что нет необходимости обеспечивать максимальную яркость светодиода, в качестве токоограничивающих резисторов были использованы резисторы с номиналом 220 Ом 0,5 Вт.

## 3 Математическое моделирование

Как и при проектировании любого другого устройства, после расчета и подбора элементов. необходимо провести дополнительную проверку правильности проектирования разработанного устройства (или его наиболее сложных узлов). Наиболее дешевым, доступным и распространенным методом подобного анализа является математическое (компьютерное моделирование). Подобное моделирование позволяет предугадать электромагнитные процессы, которые могут произойти в устройстве, с большой точностью.

Система управления в виде отладочной платы Arduino Mega в некоторой мере является законченным устройством, которое без внешних цепей не может выйти из строя вследствие неверного программирования. К тому же, проверка верности ее работы возможна при помощи одного лишь устройства осциллографа. Потому ее в ее моделировании нет большой необходимости.

Работа силовой части схемы (трехфазного инвертора напряжения) была промоделирована в среде моделяции и симулирования динамических систем Simulink, которая распространяется в составе программного пакета Matlab. Рабочее поле данной программы со собранной схемой трехфазного инвертора напряжения представлена на рисунке 45.

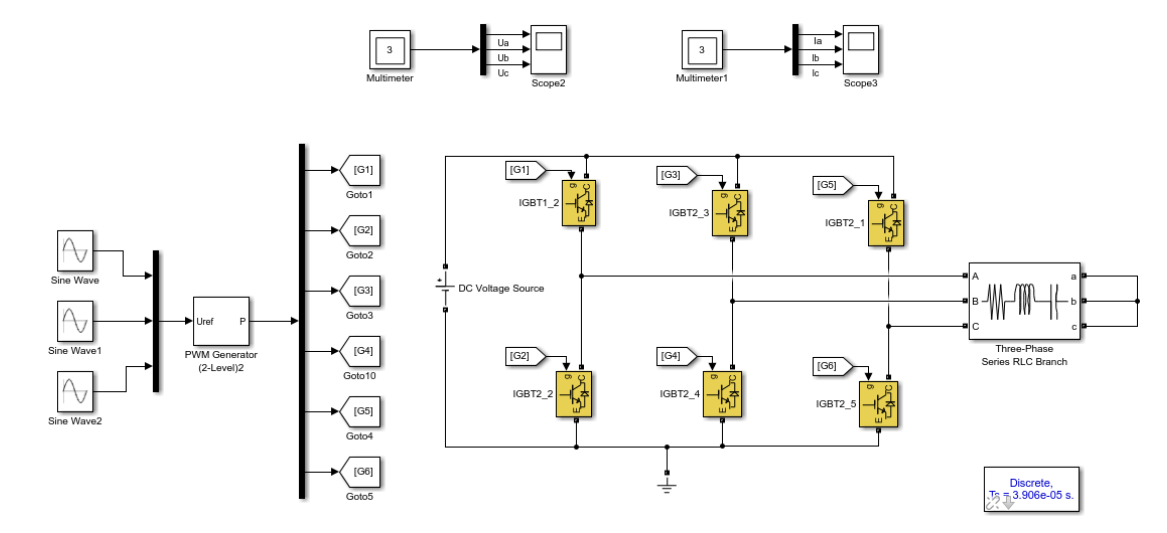

Рисунок 45 – Собранная в программе Simulink схема трехфазного инвертора напряжения.

57

На рисунке 45 имеются следующие элементы. Sine Wave генерируют сигнал синусоидальной формы с частотой 50 Гц, который потом поступает на трехфазный ШИМ генератор. PWM Generator генерирует 6 ШИМ сигналов для каждого из ключевых элементов преобразователя. ШИМ данного блока имеет частоту 8 кГц, аналогично разработанной системе управления. Ключевые элементы схемы представлены IGBT транзисторами с обратными диодами. Блоки Miltimeter и Scope записывают и отображают диаграммы токов и напряжений соответственно. DC Voltage Source является источником постоянного напряжения 12 В. Блок Three-Phase Series RLC-branch является трехфазной RL нагрузкой. Полученные диаграммы напряжений и токов фаз представлены на рисунках 46 и 47 соответственно.

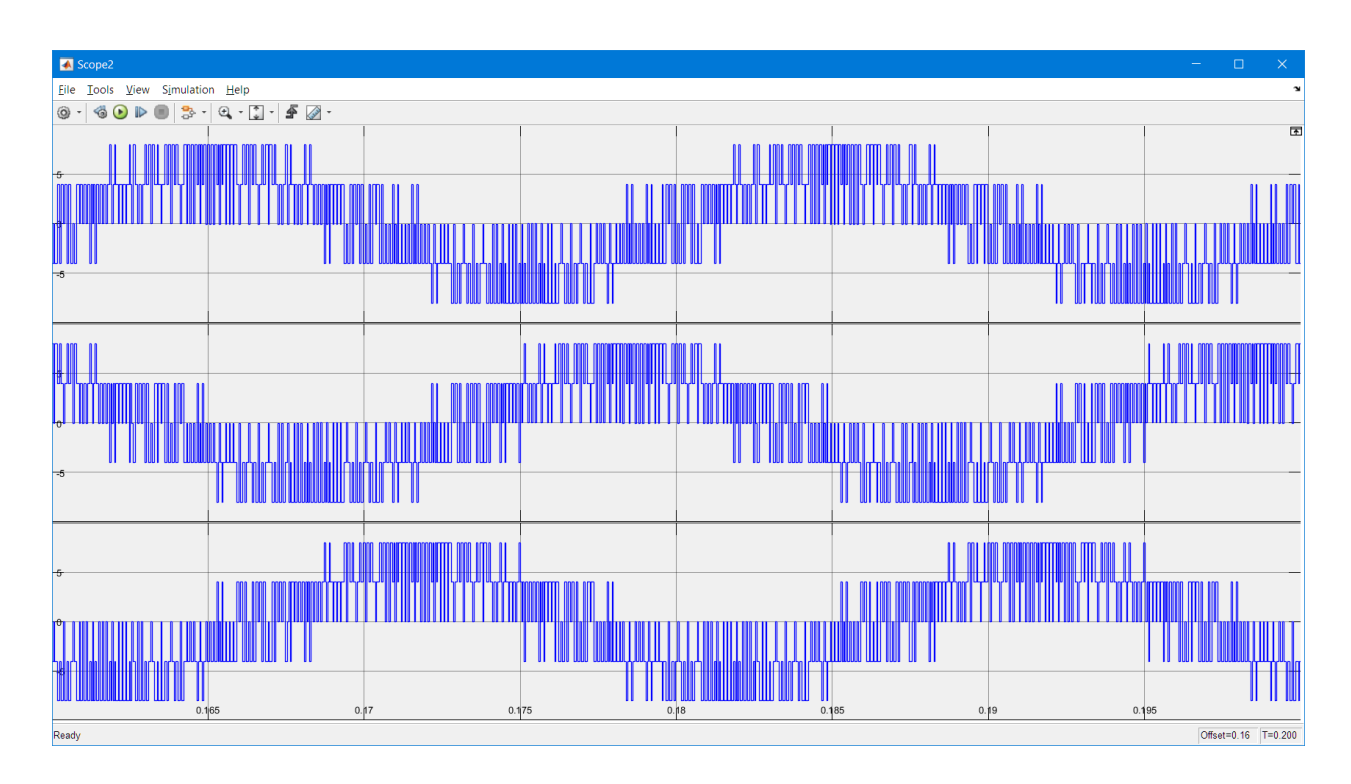

Рисунок 46 – Диаграммы напряжений на нагрузке трехфазного инвертора напряжения.

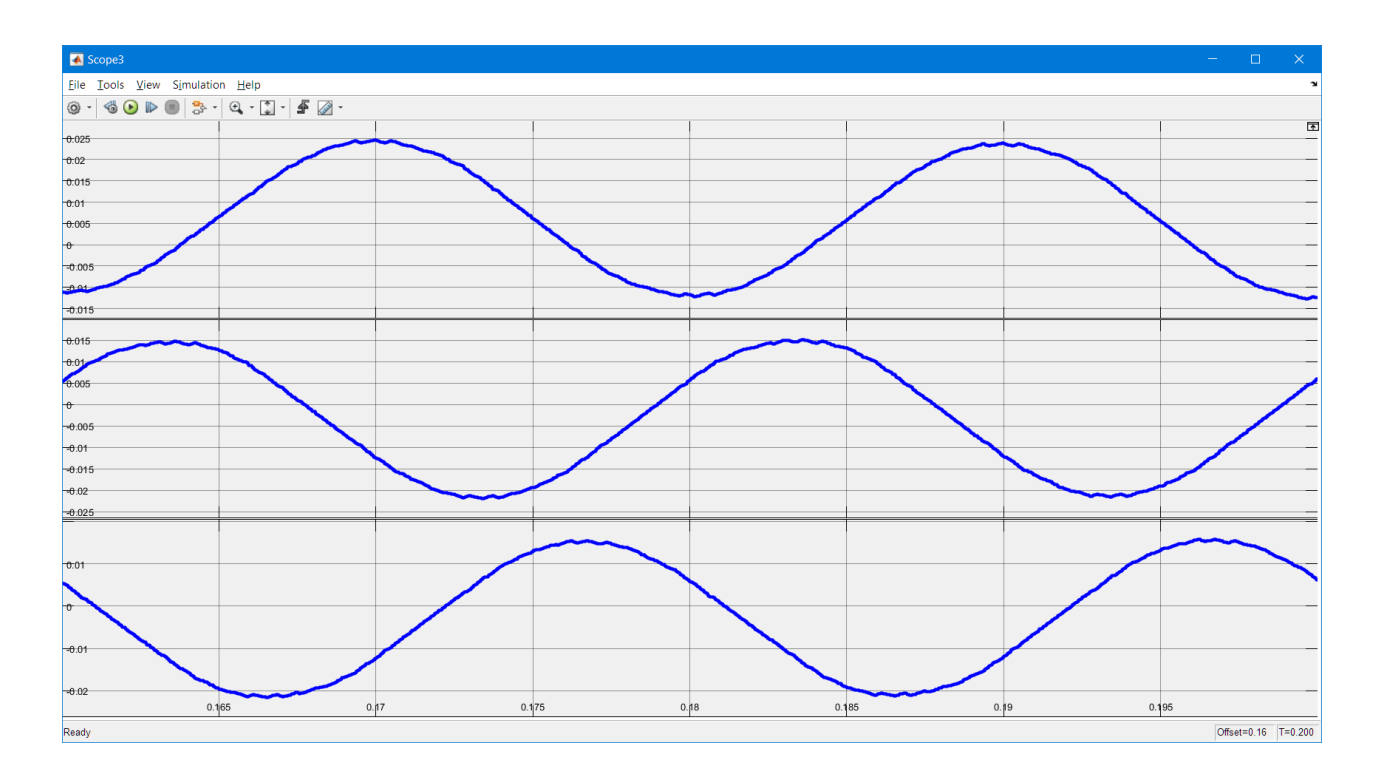

Рисунок 47 – Диаграммы токов на нагрузке трехфазного инвертора напряжения.

Система защиты разработанного преобразователя представлена множеством различных микросхем. Многие из них не имеют сложной схемотехники внешних цепей, потому не нуждаются в моделировании. Однако, среди них в системе защиты можно выделить две относительно сложные схемы. Ими являются схема суммирования-вычитания и точный выпрямитель. Обе схемы выполнены на основе операционных усилителей.

Подобные электрические схемы можно легко и удобно промоделировать в среде аналогового и цифрового моделирования электрических и электронных цепей Micro-CAP. Еще одним фактором для ее применения является наличие бесплатной студенческой версии. Однако у такой версии есть и значительный минус. Она ограничена по количеству одновременно применяемых элементов и узлов на схеме. Потому моделирование выше описанных устройств проводилась поочередно. На рисунке 48 представлена схема суммирования-вычитания на основе операционного усилителя, которая была собрана в программе Micro-CAP.

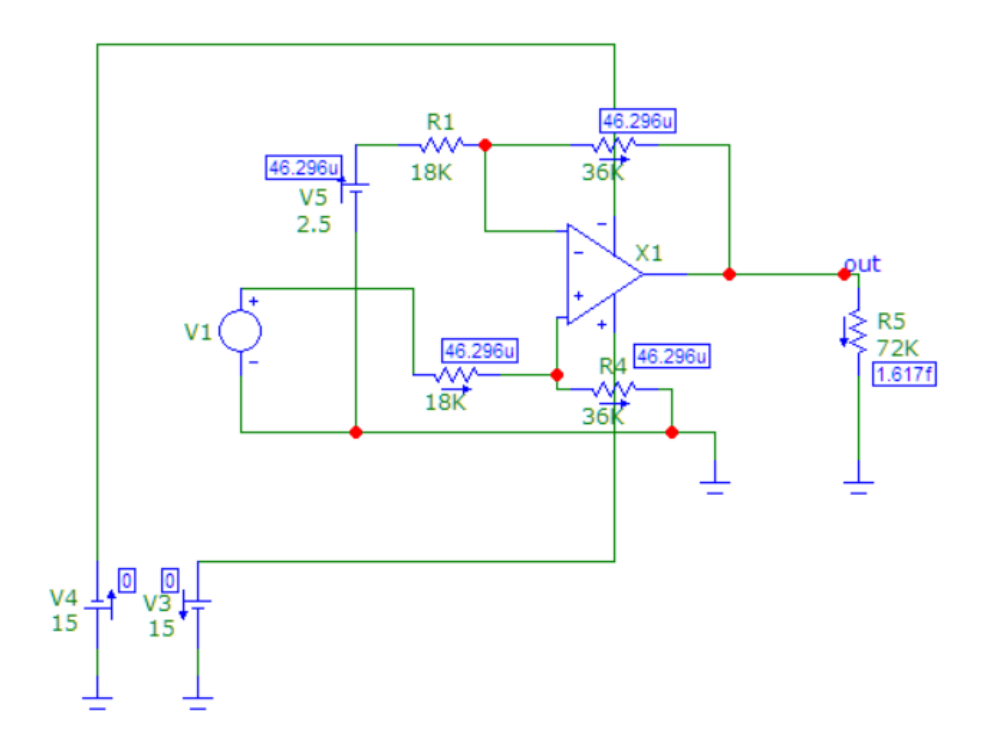

Рисунок 48 – Собранная в программе Micro-CAP схема суммирования-вычитания.

Для собранной схемы были получены диаграммы напряжений. Одно из напряжений снималось на неинвертирующем входе схемы, предназначенном для сигнала с датчика тока на эффекте Холла. Работа данного датчика имитировалась источником синусоидального напряжения, амплитуда которого равна 2,5 В со смещением в +2,5 В. Ко второму входу был подключен постоянный источник напряжения 2,5 В, необходимый для задания смещения выходного сигнала. К выходу схемы был подключен резистор R5, который имитировал входное сопротивление последующих схем. Вторым из снятых напряжений являлся сигнал на выходе схемы, который помечен текстом «out». Полученные диаграммы напряжений представлены на рисунке 49.

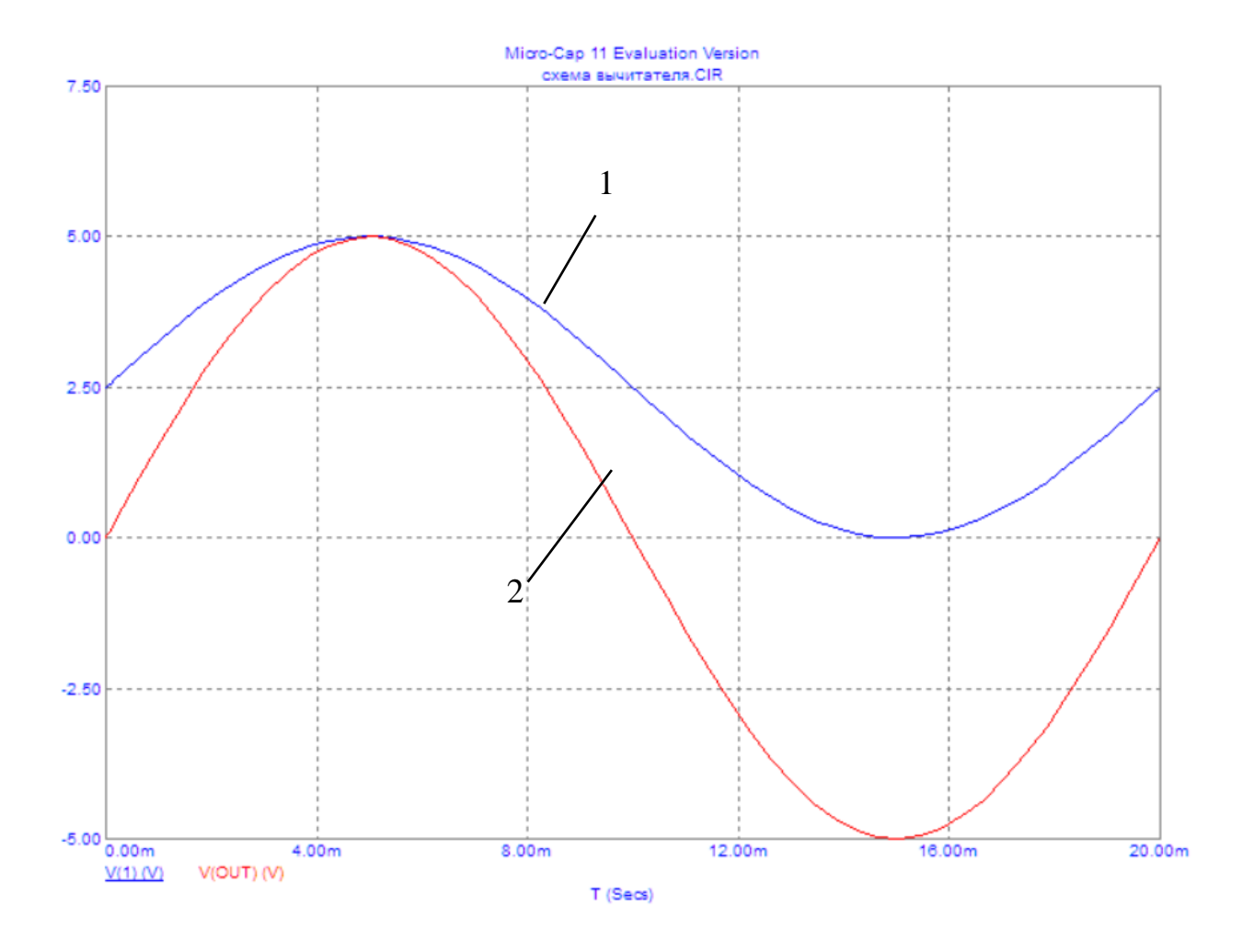

Рисунок 49 – Полученные в программе Micro-CAP диаграммы напряжений на входе (1) схемы суммирования-вычитания и на выходе (2).

Как можно видеть, на рисунке 49 входной сигнал схемы имеет все параметры сигнала с датчика Холла. Он смещен вверх относительно нуля на 2,5 В и имеет амплитуду 2,5 В. Выходной сигнал схемы соответствует необходимому. Он не имеет смещения относительно нуля и расположен на всем диапазоне напряжения от 5 -5 В до +5 В.

Второй схемой, моделирование которой проводилось в программе Micro-CAP, является схема точного выпрямителя на операционном усилителе. Как видно из названия, такая схема должна выпрямлять двухполярный сигнал, располагая его в диапазоне только положительных напряжений. Точность ее заключается в том, что выходной сигнал не имеет искажений, который вносились

бы обычными диодами. Так, например, при выпрямлении переменного напряжения диодным мостом на выходе схемы наблюдается уменьшение амплитуды напряжения на величину прямого падения напряжения на p-n переходе. Также из-за этого же эффекта наблюдаются места нулевого напряжения при переходе выпрямляемого напряжения через ноль. К тому же диоды вносят нелинейные искажения, которые появляются из-за параболической формы вольтамперной характеристики. Точный выпрямитель на операционном усилителе хоть и использует в своем составе полупроводниковые диоды, но этих недостатков лишен. Дело в том, что искажения, вносимые диодами в такой схеме, за счет отрицательной обратной связи уменьшаются в количество раз, равное величине коэффициента усиления по напряжению операционного усилителя. А он, как известно, имеет значения до сотен тысяч единиц.

Схема точного выпрямителя, собранная в программе Micro-Cap, представлена на рисунке 50. На вход данной схемы подавалось напряжение с источника синусоидального напряжения. Амплитуда источника была равна 5 В. Его напряжение снималось для последующего сравнения с выходным. На выходе схемы установлен резистор R6, имитирующий входной сопротивление последующей схемы. Полученные напряжения на входе и выходе схемы точного выпрямителя представлены на рисунке 51.

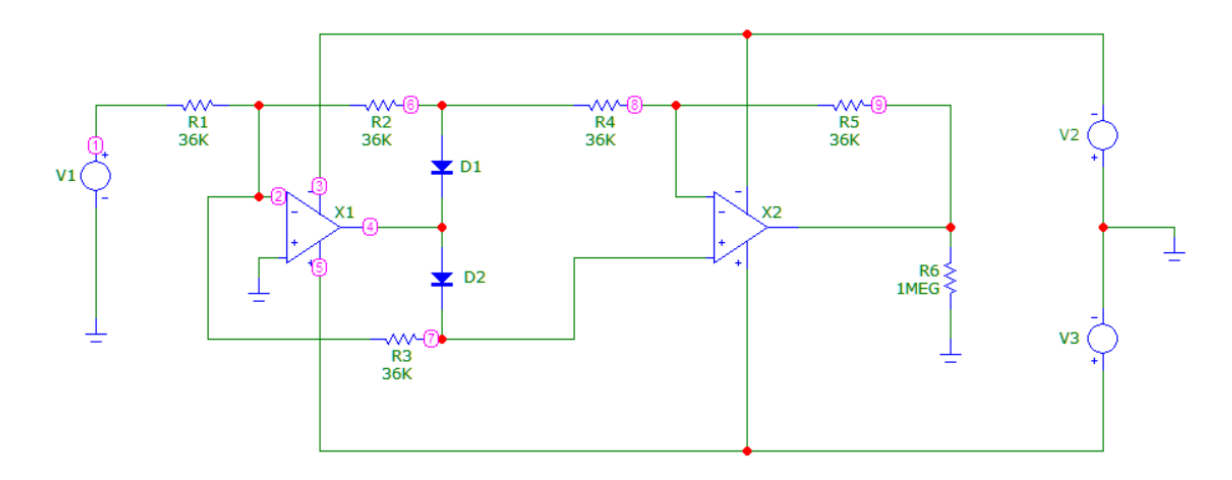

Рисунок 50 – Собранная в программе Micro-CAP схема точного выпрямителя на операционном усилителе.

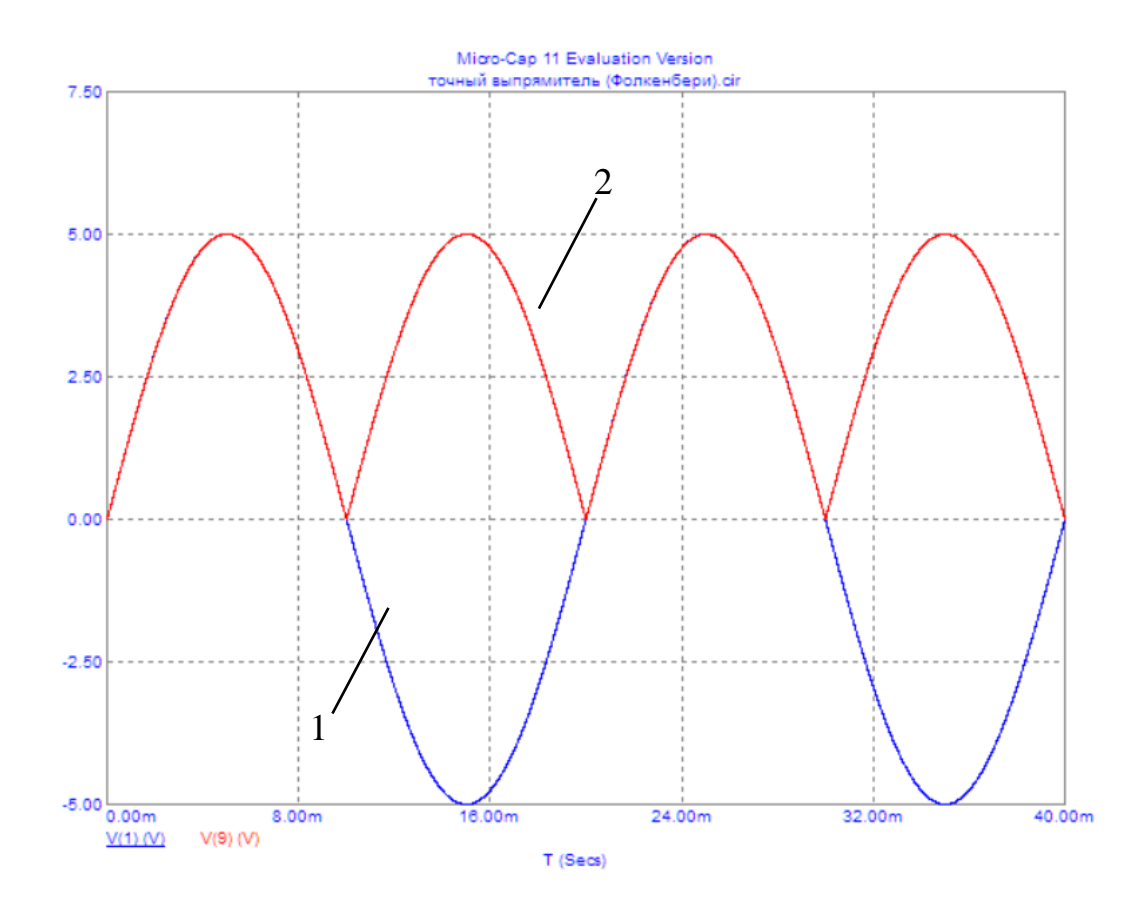

Рисунок 51 – Диаграммы напряжений, полученных в программе Micro-CAP на входе (1) и выходе (2) схемы точного выпрямителя.

Как можно видеть из рисунка 51, диаграмма выходного напряжения полностью соответствует ожидаемому. Оно представляет из себя входное, взятое по модулю. В выходном напряжении отсутствуют нелинейные искажения, области нулевого напряжения и смещение относительно нуля. Все это говорит о правильности работы схемы.

### **4 Безопасность и экологичность проекта**

При изготовлении устройства производятся следующие операции: сборка и программирование системы управления, изготовление печатной платы путем химического травления, сборка и пайка навесных элементов.

При сборке и программировании разработанного устройства инженер может быть подвержен воздействию следующих опасных для здоровья и жизни факторов: поражение электрическим током, в том числе статическим электричеством, воздействию электромагнитного излучения, травмам.

Работа за персональным компьютером может усугубляться некомфортными микроклиматическими условиями, повышенным уровнем шума, недостаточной освещенностью, вредным воздействием экрана монитора на глаза, монотонным видом работы и недостаточной двигательной активностью.

При работе за персональным компьютером инженер должен быть одет в надлежащую одежду, не стесняющую движений и не вызывающую дискомфорта. Рабочее место должно быть чистым, хорошо освещаться, иметь ровное и устойчивое положение. Перед работой с элементами цифровой электроники необходимо убедиться в отсутствии скопившегося на теле статического заряда.

При травлении печатной платы необходимо соблюдать осторожность. Рабочий должен использовать резиновые водонепроницаемые перчатки. После окончания работ перчатки утилизируются. Вдыхание паров кислот или хлористого железа может привести к отравлению, головокружению, тошноте, отечности и раздражению слизистых. При попадании таковых на открытые участки кожи необходимо тщательно вымыть место попадания мылом и смыть обильным количеством воды. Отходы химического травления являются сильными загрязняющими веществами и опасны для окружающей природы. Их утилизации производится строго в отведенные для этого емкости.

При сверлении монтажных отверстий в печатной плате необходимо соблюдать все правила техники безопасности по обработке материалов с

64

помощью ручного инструмента. Рабочий должен быть одет в рабочую форму, использовать защитные перчатки и защитные очки. Перед началом работ должно быть обеспечена хорошая освещенность, чистота и порядок на рабочем месте, исправность всего электроинструмента. Также необходимо убедиться в отсутствии оголенных проводов.

Во время работы необходимо использовать инструмент только по назначению. При сверлении печатной платы возможно появления пыли и мелкой стружки стеклотекстолита, получение травм. Обрабатываемые детали должны быть надежно закреплены с использованием различных упоров, тисков, струбцин, подкладок или иного приспособления. При выявлении неисправностей необходимо немедленно прекратить использование инструмента и если инструмент электрический - отключить его от электрической сети.

В процессе пайки печатной платы на рабочего возможно воздействие следующих вредных и опасных факторов: повышенная загазованность воздуха рабочей зоны парами вредных химических веществ; повышенная температура поверхности изделия, инструмента, оборудования и расходных материалов; повышенная температура окружающего воздуха; брызги припоев и флюсов; вероятность возникновения пожара; возможность получения ожогов; вероятность получения ударов электричеством, в том числе статическим. Потому во время пайки печатной платы необходимо обеспечить чистоту и порядок на рабочем месте, хорошую освещенность и проветриваемость помещения. На рабочем месте должны иметься ручные средства пожаротушения.

Эксплуатация готового устройства должна проводиться с осторожностью. При обнаружении неисправностей, оголенных/поврежденных проводов или навесных элементов немедленно прекратить эксплуатацию до устранения неисправностей. Все работы по обслуживанию проводить только при отключенном питании.

Готовое устройство не имеет в себе и не производит опасных веществ, тем самым исключается вероятность вредного влияния на окружающую среду.

65

# **Экономическая эффективность**

В список затрат на изготовление преобразователя не входят стоимость физического труда или используемого при изготовлении инструмента. Стоимость всех элементов и расходных материалов взята по средним рыночным ценам интернет магазинов. Экономический расчет представлен в таблице 2.

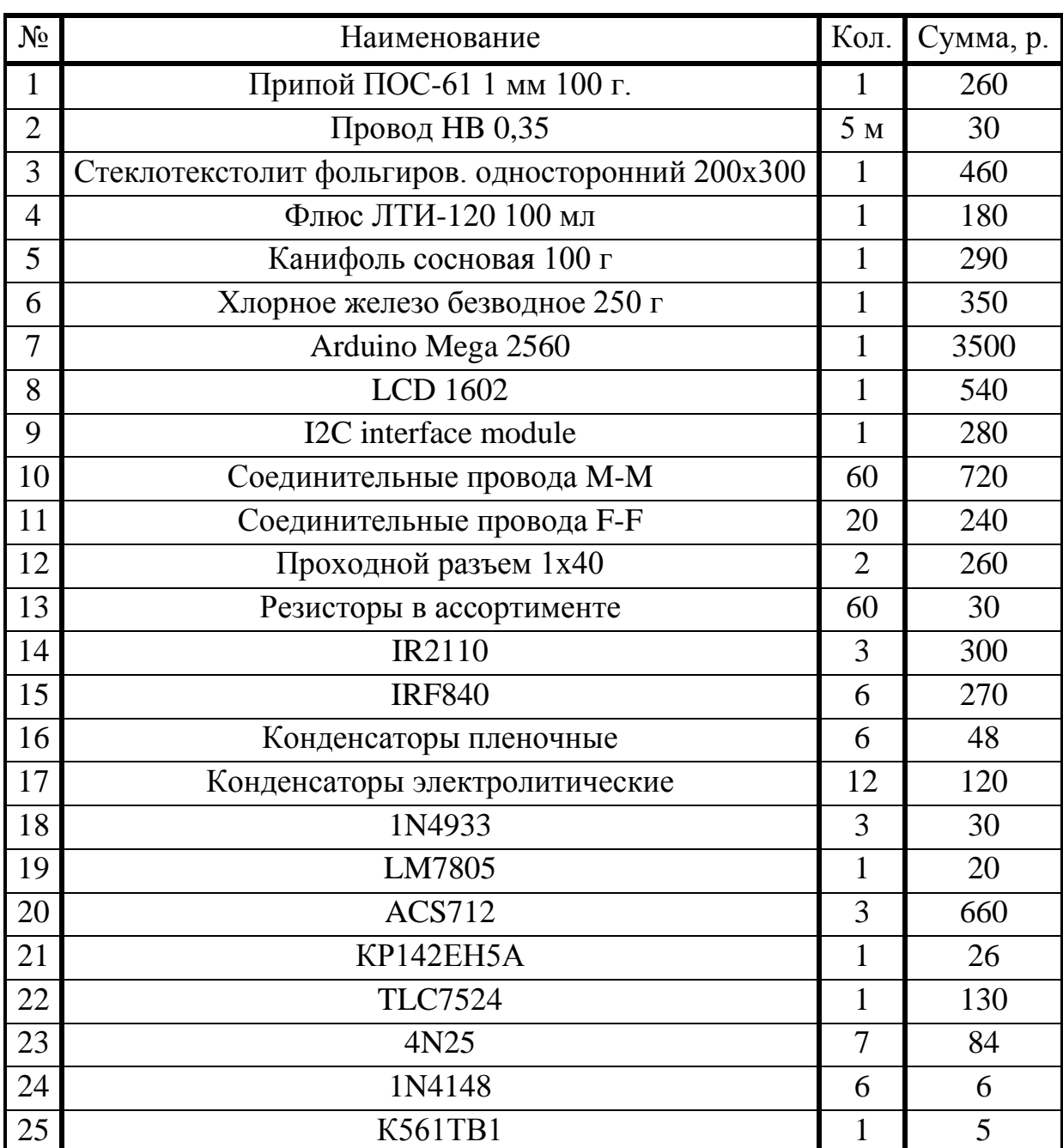

Таблица 2 - Экономический расчет.

# Продолжение таблицы 2.

![](_page_66_Picture_47.jpeg)

### **Заключение**

В рамках бакалаврской работы были рассмотрены базовые схемы инверторов. Проведено рассмотрение существующих инверторных систем и областей их применения. Проанализировано задание, назначение разрабатываемого устройства и предложена возможная область его применения. Разработана структурная схема преобразователя. Спроектирована электрическая принципиальная схема каждого структурного элемента. Для достижения необходимых параметров преобразования подобран и рассчитан каждый объект принципиальной схемы. Для обеспечения требуемых параметров работы преобразователя разработан и описан алгоритм работы системы управления. После чего написана и отлажена программа на языке С++. Представлены результаты работы алгоритмов системы управления. Проведено моделирование наиболее сложных элементов устройства. Оценена безопасность и экологичность проекта, а также представлены основные требования по безопасному изготовлению и эксплуатации преобразователя. Произведена оценка экономической эффективности.

## **Список используемой литературы**

1. ГОСТ 2.104-68. Единая система конструкторской документации. Основные надписи. – Введ. 1971-01-01. – М.: Госстандарт СССР: Изд-во стандартов, 1970. - 27с.: ил.

2. ГОСТ 2.701-84. Единая система конструкторской документации. Схемы. Виды и типы. Общие требования к выполнению. – Введ. 1985-07-01. – М.: Госстандарт СССР: Изд-во стандартов, 1984. - 11с.: ил.

3. ГОСТ 2.106-96. Единая система конструкторской документации. Текстовые документы. – Введ. 1997-07-01. – М.: Госстандарт РФ: Изд-во стандартов, 1996. - 39с.: ил.

4. ГОСТ 2.105-95. Единая система конструкторской документации. Общие требования к текстовым документам. – Введ. 1996-07-01. – М.: Госстандарт РФ: Изд-во стандартов, 1994. - 19с.: ил.

5. ГОСТ 2.701-84. Единая система конструкторской документации. Правила выполнения схем. - Введ. 1985-07-01. – М.: Госстандарт СССР: Изд-во стандартов, 1994. - 11с.: ил.

6. ГОСТ 7.32-2001. Отчет о научно-исследовательской работе. Структура и правила оформления. – Введ. 2002-07-01. – М.: Госстандарт РФ: Изд-во стандартов, 2001. - 23с.

7. ГОСТ Р 53429-2009. Платы печатные. Основные параметры конструкции. – Введ. 2009-09-27. – М.: Госстандарт РФ: Изд-во стандартов,  $2010. - 12$  c.

8. Jaber Q., Naman Q. and Shamaseen M. Effects of Low Frequencies on Three Phase Induction Motor Performance Operating in Close Proximity to Rated Speed. // American Journal of Applied Sciences, No 4 (5), 2007. PP. 284-293. 23114 symbols. URL: http://thescipub.com/abstract/10.3844/ajassp.2007.284.293

9. Hu W., Ma W., Liu Ch. Research on a New Control Strategy of Three Phase Inverter for Unbalanced Loads. // J. Electromagnetic Analysis & Applications, No 2, 2010. PP. 39-44. 23166 symbols.

URL: http://www.scirp.org/journal/PaperInformation.aspx?PaperID=1231

10. Kwon S. Oh. New Adaptive Compensator Robust to Memoryless Nonlinear Distortion. // Intelligent Information Management, No 6, 2014. PP. 8- 11, 11526 symbols.

URL: http://www.scirp.org/journal/PaperInformation.aspx?PaperID=41653

11. Rabi B. J. and Arumugam R. Harmonic Elimination of Inverters using Blind Signal Separation. // American Journal of Applied Sciences, No 2 (10), 2005. PP. 1434-1437. 19253 symbols.

URL: http://thescipub.com/abstract/10.3844/ajassp.2005.1434.1437

12. Memon M.A., Memon Sh. and Khan Sh. THD Minimization from H-Bridge Cascaded Multilevel Inverter Using Particle Swarm Optimization Technique. // Mehran University Research Journal of Engineering & Technology, Volume 36, No. 1, January, 2017. 18285 symbols.

URL: https://doaj.org/article/00a34d5dbcaf41178a089a71ad41c02b

13. Александров, А.А. Электротехнические чертежи и схемы / А.А. Александров, Е.Г. Кузьмина. - М.: Энергоатомиздат, 1990. – 288с.: ил.

14. Фолкенберри, Л. Применения операционных усилителей и линейных ИС / Л. Фолкенберии. – М.: Мир, 1985. – 572 с.: ил.

15. Титце, У. Полупроводниковая схемотехника: 12-е изд. В 2-х т. / У. Титце, К. Шенк. – М.: ДМК Пресс, 2008. – 832 с.: ил. – 2 т.

16. Васильев, В.И. Электронные промышленные устройства: Учеб. для студ. вузов спец. «Пром. электрон.» / В.И. Васильев, Ю.М. Гусев, В.Н. Миронов и др. – М.: Высш. шк., 1988. – 303 с.: ил.

17. Гусев, В.Г. Электроника: Учеб. пособие для приборостроит. спец. вузов. – 2-е изд., перераб. и доп. / В.Г. Гусев, Ю.М. Гусев. – М.: Высш. шк., 1991. – 622 с.: ил.

18. Хоровиц, П. Искусство схемотехники: Пер. с англ. – Изд. 2-е. / П. Хоровиц, У. Хилл. – М.: Издательство БИНОМ, 2014. – 704 с., ил.

19. Забродин, Ю.С. Промышленная электроника: Учебник для вузов. / Ю.С. Забродин. – М.: Высш. школа, 1982. – 496 с.: ил.

20. Семенов, Б.Ю. Силовая электроника: от простого к сложному. / Б.Ю. Семенов. – М.: СОЛОН-Пресс, 2005. – 416 с.: ил.

21. Калашников, С.Г. Электричество: Учебн. пособие. – 6-е изд., стереот. / С.Г. Калашников. – М.: ФИЗМАТЛИТ, 2003. – 624 с.

22. Шилдт, Герберт. С++: Руководство для начинающих. – 2-е издание.: Пер. с англ. / Герберт Шилдт. – М.: Издательский дом «Вильямс», 2005. – 672 с.: ил.

23. Alldatasheet. [Электронный ресурс]: документация на драйвер верхнего и нижнего ключей IR2110. – режим доступа:

http://pdf1.alldatasheet.com/datasheet-pdf/view/82793/IRF/IR2110.html, свободный.

24. Alldatasheet. [Электронный ресурс]: документация на полевой МДП транзистор IRF840. – режим доступа:

http://pdf1.alldatasheet.com/datasheetpdf/view/68310/IRF/IRF840.html

25. Радиотехкомплект. [Электронный ресурс]: документация на пленочные конденсаторы К73-17. – режим доступа: http://www.rtkt.ru/files/k73-17.pdf, свободный.

26. Электронная библиотека Chip-Dip. [Электронный ресурс]: документация на электролитический конденсатор TKR220M1ED11. – режим доступа: https://lib.chipdip.ru/120/DOC001120316.pdf, свободный.

27. OnSemi. [Электронный ресурс]: документация на быстродействующий диод 1N4933. – режим доступа:

http://www.onsemi.ru.com/PowerSolutions/document/1N4933-D.PDF, свободный.

28. SparkFun. [Электронный ресурс]: документация на интегральный стабилизатор напряжения LM7805. – режим доступа: https://www.sparkfun.com/datasheets/Components/LM7805.pdf, свободный.

29. Электронная библиотека Chip-Dip. [Электронный ресурс]: документация на датчик тока на эффекте Холла ACS 712. – режим доступа: http://lib.chipdip.ru/242/doc000242949.pdf, свободный.

30. Kontest. [Электронный ресурс]: документация на операционный усилитель КР574УД2А. – режим доступа:

http://www.kontest.ru/datasheet/unkn0wn/kr574ud2a.pdf, свободный.

31. Transistor. [Электронный ресурс]: документация на интегральный стабилизатор напряжения КР142ЕН5А. – режим доступа: http://www.transistor.by/i/pdf/kr142en5a.pdf, свободный.

32. Alldatasheet. [Электронный ресурс]: документация на импульсный диод 1N4148. – режим доступа:

http://pdf1.alldatasheet.com/datasheet-pdf/view/26129/VISHAY/1N4148.html, свободный.

33. Analog Devices. [Электронный ресурс]: документация на 10-битный цифро-аналоговый преобразователь AD7520. – режим доступа: http://www.analog.com/media/en/technical-documentation/obsolete-data-sheets/1 23962373AD7520.pdf, свободный.

34. OnSemi. [Электронный ресурс]: документация на компаратор напряжения **LM339.** – режим доступа: https://www.onsemi.com/pub/Collateral/LM339-D.PDF, свободный.

35. Alldatasheet. [Электронный ресурс]: документация на JK-триггер с входом сброса DM74LS73A. – режим доступа:

http://pdf1.alldatasheet.com/datasheet-pdf/view/51086/FAIRCHILD/DM74LS73 A.html, свободный.

36. Arduino. [Электронный ресурс]: электрическая принципиальная схема платы Arduino Mega 2560. – режим доступа:
https://www.arduino.cc/en/uploads/Main/arduino-mega2560-schematic.pdf, свободный.

37. Atmel. [Электронный ресурс]: документация на микроконтроллер AVR ATmega 2560. – режим доступа:

http://www.atmel.com/Images/Atmel-2549-8-bit-AVR-Microcontroller-ATmega 640-1280-1281-2560-2561\_datasheet.pdf, свободный.

38. Vishay. [Электронный ресурс]: документация на транзисторную оптопару 4N25. – режим доступа: https://www.vishay.com/docs/83725/4n25.pdf, свободный.

## Приложение А

#include <avr/io.h> #include <avr/interrupt.h> #include <Wire.h> #include <LiquidCrystal\_I2C.h> // Подключение библиотек

#define pi 3.14159265358979323846 #define button\_right 36 #define button select 37 // Определяем слова замены

LiquidCrystal I2C lcd(0x3F, 16, 2); // устанавливаем адрес 0x27 или 0x3F, и дисплей 16 символов в 2 строки (16х2)

long freq = 1; long freq \_on\_display = freq; float trig\_lvl =  $5$ ; float trig 1v1 on display = trig 1v1;

int cursor  $id[2] = \{5, 0\};$ bool previous\_state\_right, previous\_state\_select;

byte Byte\_for\_port =  $254$ ;

int shim resol =  $1000$ ; //max is 1000, for freq 1 Hz

float dT; //время заполнения n-битного таймера int dot[1050]; //массив коэффициентов заполнения

bool al,  $b1$ ,  $c1$ ; int  $a, b, c$ ; int i; // объявление переменных

void setup() // алгоритм инициализации, выполняемый один раз

DDRB = 255; // настройка и запись в порт для 8-битного ЦАП  $PORTB = B$ yte for port;

pinMode(2, OUTPUT); // настройка выводов выдающих ШИМ pinMode(5, OUTPUT); pinMode(6, OUTPUT); pinMode(7, OUTPUT); pinMode(45, OUTPUT); pinMode(46, OUTPUT);

pinMode(button\_right, INPUT\_PULLUP); //настройка выводом для кнопок pinMode(button\_select, INPUT\_PULLUP);

 $delay(100);$ 

 $\{$ 

lcd.init(); //инициализация дисплея lcd.backlight(); // включаем подсветку  $lcd.clear();$ lcd.cursor();

 $a = 0$ ; b = shim resol \* 2 / 3; // индексы массива для каждой фазы  $c =$ shim resol / 3;

 $a1 = 1$ ;  $b1 = 1$ ;  $c1 = 0$ ; // лог. переменные, обозначающие полярность синусоиды на выходе

```
dT = pi / \nshim resol;
Serial.begin(250000);
for (i = 0; i != \text{shim\_resol}; i++) // расчет вектора коэффицентов заполнения для ШИМ
\left\{ \right.dot[i] = (shim \text{ resol} - 2) * sin(dT * i);Serial.print('#'); Serial.print(i); Serial.print('='); Serial.println(dot[i]);
 if (i = (shim\_resol - 1))
```

```
 {
 Serial.end();
  break;
 }
```
}

```
TCCR1A = (1 \ll WGM11) | (1 \ll WGM10); // запись битов для настройки таймеров
TCCR1B = (1 \ll CS12) | (1 \ll CS10) | (1 \ll WGM13) | (1 \ll WGM12);TIMSK1 = (1 \ll TOL1);OCR1A = 15625; //таймер1 генерирует прерывания раз в секунду
```

```
 TCCR3A = (1 << COM3A1) | (1 << COM3B1) ; ; //таймеры 3,4,5 генирируют шим с кор. ф. и ч.
TIMSK3 = (1 \ll OCIE3A);
```

```
TCCR4A = (1 \ll COM4A1) | (1 \ll COM4B1);
TCCR5A = (1 \ll COM5B1) |(1 \ll COM5B1);;
```

```
ICR3 = \text{shim\_resol}; // задание пределов счета таймеров
ICR4 =shim_resol;
ICR5 =shim resol;
```

```
TCCR3B = (1 \ll CS31) | (1 \ll WGM33); // донастройка и запуск тактирования
TCCR4B = (1 \ll CS41) | (1 \ll WGM43);TCCR5B = (1 \ll CS51) | (1 \ll WGM53);
```

```
 sei();
}
```
void loop() { } // циклический метод пуст, т.е. все последующие алгоритмы вызываются событийно

```
ISR (TIMER3_COMPA_vect) // обработчик прерывания по совпадению таймера 3
{
```
a++; b++; c++; // инкремент индексов для векторов коэффициентов заполнения

OCR3A = dot[a]; OCR3B = dot[a]; // запись новых коэффициентов заполнения для каждой фазы

```
OCR4A = dot[b]; OCR4B = dot[b];
OCR5A = dot[c]; OCR5B = dot[c];
```
 if (a >= (shim\_resol - 1)) // алгоритм смены полярности ШИМ если прошло пол периода сигнала

```
 {
 a = 0;
 if (a1 == 1) {
  a1 = 0;TCCR3A = (0 \ll COM3A1) | (1 \ll COM3B1); }
  else
  {
  a1 = 1;TCCR3A = (1 \ll COM3A1) | (0 \ll COM3B1); }
 }
if (b \geq (shim\_resol - 1)) {
 b = 0;
 if (b1 == 1) {
  b1 = 0;TCCR4A = (0 << COM4A1) | (1 << COM4B1); }
  else
  {
  b1 = 1;
  TCCR4A = (1 \ll COM4A1) | (0 \ll COM4B1); }
```

```
 }
if (c \geq (shim\text{ resol} - 1)) {
  c = 0;if (c1 == 1) {
   c1 = 0;TCCR5A = (0 \ll COM5A1) | (1 \ll COM5B1); }
   else
   {
   c1 = 1;TCCR5A = (1 \ll COM5A1) | (0 \ll COM5B1); }
  }
}
```

```
ISR (TIMER1_OVF_vect) // обработчик прерывания по переполнению таймера 1
{
  sei(); // разрешение иных прерываний во время обработки
```

```
 CheckButtons(); // проверка нажатия клавиш
```

```
 OnPaint(); // отрисовка дисплея
```
}

```
void OnPaint() // алгоритм отрисовки дисплея
{
  lcd.setCursor(0, 0);
  lcd.print("Freq=");
  if (freq_on_display < 100) lcd.print(" ");
 if (freq_on_display < 10) lcd.print(" ");
  lcd.print(freq_on_display); //1-250 Hz
  lcd.print(" ");
```

```
 lcd.print("Apply Y");
 lcd.setCursor(0, 1);
 lcd.print("Trigger lvl=");
 lcd.print(trig_lvl_on_display); //0-5 Amps
 lcd.setCursor(cursor_id[0], cursor_id[1]);
}
```
int GetRes(int frequency) // функция преобразования частоты синусоиды в соответствующее разрешение ШИМ

```
{
 int resolution = sqrt(1000000 / \text{frequency});
 resolution = constrain(resolution, 63, 1000); //freq 1-250 Hz
  return resolution;
}
```

```
void CheckButtons() // алгоритм проверки кнопок на нажатие и соответствующие действия
{
 if (digitalRead(button_right) && digitalRead(button_select))
  {
  previous_state_right = 0;
  previous state select = 0;
  }
 if (!digitalRead(button_right) && (!previous_state_right))
  {
  previous_state_right = 1;
  if ((cursor_id[0] == 14) && (cursor_id[1] == 1)) cursor_id[0] = 15;
  if ((cursor id[0] == 12) && (cursor id[1] == 1)) cursor id[0] = 14;
```

```
if ((cursor_id[0] == 15) && (cursor_id[1] == 0))
```

```
 {
cursor id[0] = 12;
cursor_id[1] = 1;
```
}

```
if ((cursor id[0] == 7) && (cursor id[1] == 0)) cursor id[0] = 15;
if ((cursor id[0] == 6) && (cursor id[1] == 0)) cursor id[0] = 7;
 if ((cursor_id[0] == 5) && (cursor_id[1] == 0)) cursor_id[0] = 6;
if ((cursor id[0] == 15) && (cursor id[1] == 1))
  {
  cursor_id[0] = 5;
  cursor_id[1] = 0;
  }
 }
```

```
if (!digitalRead(button_select) &&& (!previous_state_select))
 {
```

```
 previous_state_select = 1;
```

```
if ((cursor_id[0] == 5) && (cursor_id[1] == 0)) freq_on_display = freq_on_display + 100;
if ((cursor_id[0] == 6) && (cursor_id[1] == 0)) freq_on_display = freq_on_display + 10;
if ((cursor_id[0] == 7) && (cursor_id[1] == 0)) freq_on_display = freq_on_display + 1;
if (freq on display >= 251) freq on display = freq on display - 250;
```

```
if ((cursor id[0] == 12) && (cursor id[1] == 1)) trig_lvl_on_display = trig_lvl_on_display + 1;
if ((cursor_id[0] == 14) && (cursor_id[1] == 1)) trig_lvl_on_display = trig_lvl_on_display + 0.1;
if ((cursor_id[0] == 15) && (cursor_id[1] == 1)) trig_lvl_on_display = trig_lvl_on_display + 0.01;
if (trig_lvl_on_display > 5) trig_lvl_on_display = trig_lvl_on_display - 5;
```
if ((cursor\_id[0] == 15) && (cursor\_id[1] == 0)) // если нажато «apply» то применяются новые настройки, проводится новый расчет массива и инициализация таймеров и выводов

```
 OCR3A=0; OCR4A=0; OCR5A=0;
TCCR3B = 0; TCCR4B = 0; TCCR5B = 0;
```
 pinMode(2, INPUT); pinMode(5, INPUT);

{

 pinMode(6, INPUT); pinMode(7, INPUT); pinMode(45, INPUT); pinMode(46, INPUT);

 $freq = freq\_on\_display;$ trig\_lvl = trig\_lvl\_on\_display;  $shim\_resol = GetRes(freq);$ 

```
a = 0; c = shim_resol / 3; b = shim_resol * 2 / 3; // индексы массива для каждой фазы
a1=1; b1=1; c1=0;
dT = pi / shim_resol;
```

```
 Serial.begin(250000);
for (i = 0; i != \text{shim\_resol}; i++) {
```

```
dot[i] = (shim\_resol - 2) * sin(dT * i);Serial.print('#'); Serial.print(i); Serial.print('='); Serial.println(dot[i]);
 if (i == (shim\_resol - 1)) {
   Serial.print("shim_resol="); Serial.println(shim_resol);
   Serial.print("shim_resol="); Serial.println(shim_resol);
   break;
  }
 }
ICR3 = \text{shim} resol; // предел счета таймеров
ICR4 =shim resol;
ICR5 = \text{shim\_resol}; pinMode(2, OUTPUT);
 pinMode(5, OUTPUT);
 pinMode(6, OUTPUT);
```
 pinMode(7, OUTPUT); pinMode(45, OUTPUT); pinMode(46, OUTPUT);

}

```
TCCR3B = (1 \ll CS31) | (1 \ll WGM33);TCCR4B = (1 \ll CS41) | (1 \ll WGM43);TCCR5B = (1 \ll CS51) | (1 \ll WGM53);
```

```
Byte_for_port = map (trig_lvl, 0, 5.0, 0, 255);
  DDRB = 255; PORTB = Byte_for_port;
  }
 }
```
**Приложение Б**

Приложение В